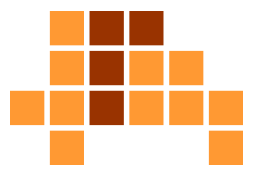

## Algorithmen und Datenstrukturen Einfache Datenstrukturen

Matthias TeschnerGraphische DatenverarbeitungInstitut für InformatikUniversität Freiburg

SS 11

## Lernziele der Vorlesung

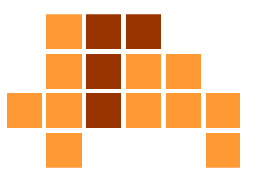

#### $\overline{\phantom{a}}$ Algorithmen

- L. Sortieren, Suchen, Optimieren
- Ŀ, ■ Datenstrukturen
	- **Repräsentation von Daten**  $\mathcal{L}_{\mathcal{A}}$
	- П Listen, Stapel, Schlangen, Bäume
- P. ■ Techniken zum Entwurf von Algorithmen
	- **Algorithmenmuster**
	- m. Greedy, Backtracking, Divide-and-Conquer
- Analyse von Algorithmen
	- П Korrektheit, Effizienz

## Überblick

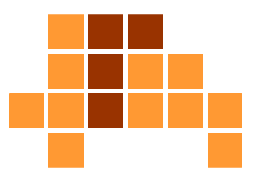

- $\mathbf{m}$ Einführung
- $\mathbf{r}$ Feld
- $\blacksquare$ Verkettete Liste
- F **Stapel und Schlangen**
- F Anwendungen

#### Datenstruktur

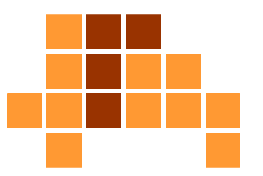

- $\overline{\phantom{a}}$  Algorithmen manipulieren dynamische Mengenvon Elementen (Eingabe → Ausgabe)<br>La Suchen Einfügen Löschen
	- Suchen, Einfügen, Löschen
	- П Minimum, Maximum, nächstkleinstes oder nächstgrößtes Element
- F Datenstrukturen werden zur Realisierung (Repräsentation) dynamischer Mengen verwendet.
- **Datenstrukturen sind unterschiedlich effizient** in Bezug auf Manipulationen (Operationen).
- Sinnvolle Wahl einer Datenstruktur hängt von der Effizienz der darin implementierten Operationen ab, die für einengegebenen Algorithmus relevant sind.

#### Element

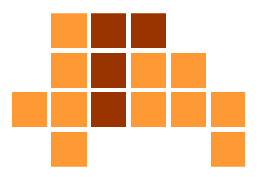

- $\overline{\phantom{a}}$  Datenstrukturen repräsentieren Menge von Elementen / Datensätzen.
- Ŀ, ■ Elemente bestehen aus Attributen.
- Schlüssel sind ein oder mehrere ausgezeichnete Attribute, über die ein Element identifiziert wird.
- Such- und Sortieralgorithmen verwenden Schlüssel alsKriterium.
- P. **Beispiel:**

}

```
class Element {
```
int key;

```
infoKlasse info;
```
Schlüssel zur eindeutigen Identifikation eines Elements

weitere Informatioen zum Element

## Operationen auf einer Menge D von Elementen

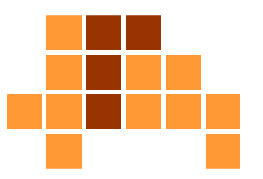

- INIT (D)
	- Initialisierung von D als leere Menge
- $\blacksquare$  INSERT (D, x), DELETE (D, x) Einfügen / Löschen von Element mit Schlüssel x
- $\blacksquare$  SEARCH (D, x) Suche Element mit Schlüssel x
- SIZE (D)Anzahl der Elemente in D
- $\blacksquare$  MAX (D), MIN (D) Maximum / Minimum von D liefert das Element mit demgrößten / kleinsten Schlüssel
- Element mit nächstgrößerem / nächstkleineren Schlüssel<br>Element mit nächstgrößerem / nächstkleineren Schlüssel  $\blacksquare$  SUCC (D, x), PRED (D, x) Nachfolger / Vorgänger von Element mit Schlüssel x liefert

# Implementierung von Mengen

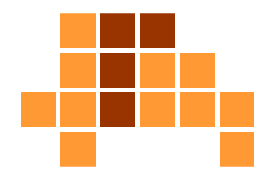

- $\overline{\phantom{a}}$  Implementierungen von Datenstrukturen sind durch unterschiedliche Laufzeiten für verschiedene Operationen charakterisiert.
- $\blacksquare$ statische Datenstrukturen

Die Größe eines Feldes kann während derLaufzeit eines Programms nicht verändert werden.

- ∎ Feld
- $\overline{\phantom{a}}$  dynamische Datenstrukturen
	- Liste, verkettet oder doppelt verkettet  $\mathbf{r}$
	- $\overline{\phantom{a}}$ Baum
	- Graph Ē,

#### **Motivation**

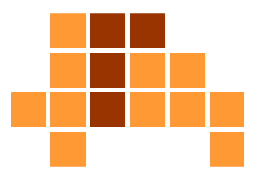

#### alternative Repräsentation einer Menge von Zahlen

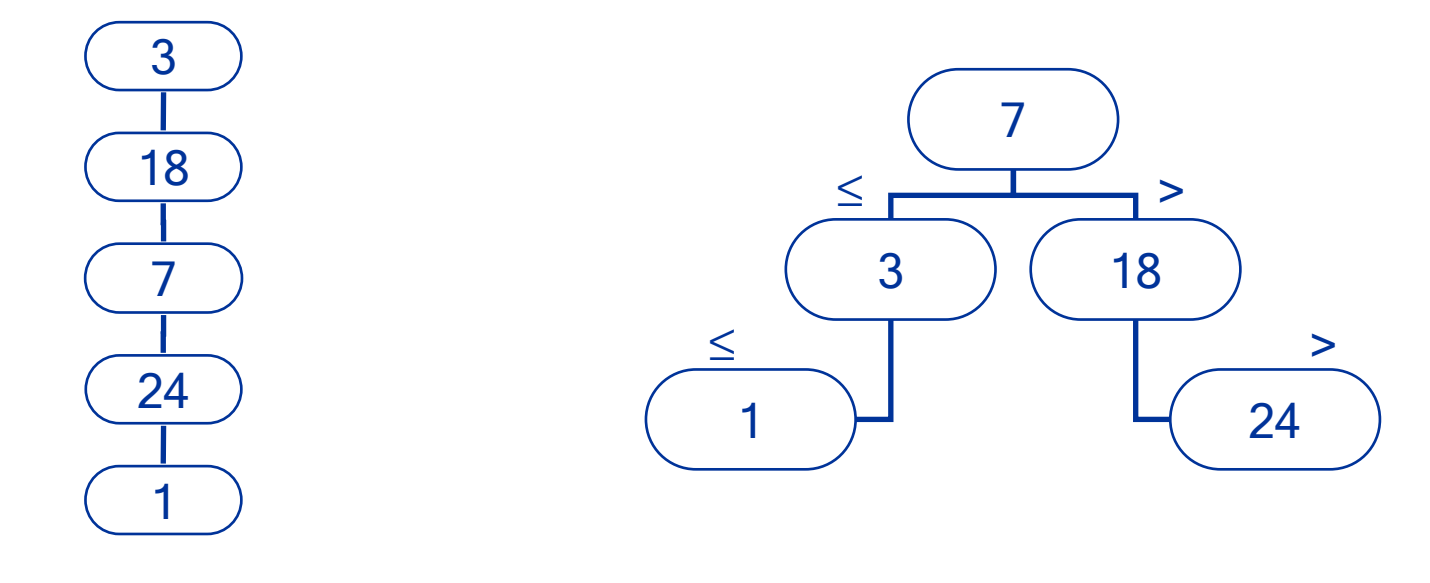

Liste

Binärbaum

#### **Motivation**

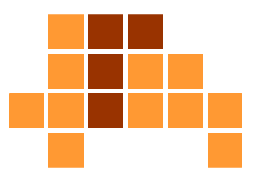

Einfügen eines weiteren Elements "5"

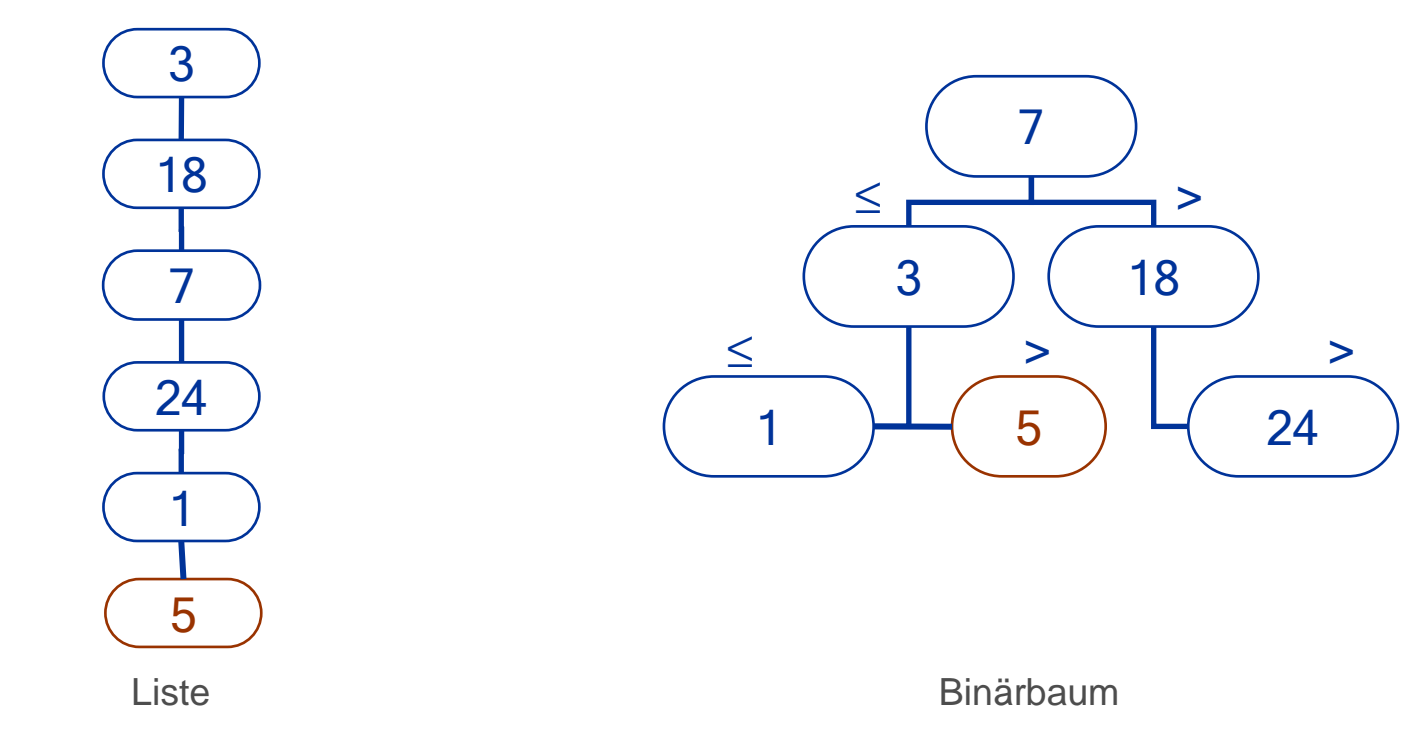

 $\mathcal{L}^{\text{max}}$ aufwändiger für den Binärbaum

#### **Motivation**

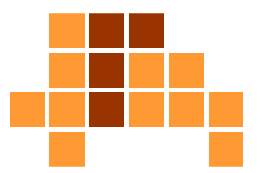

■ Suchen des Elements "5"

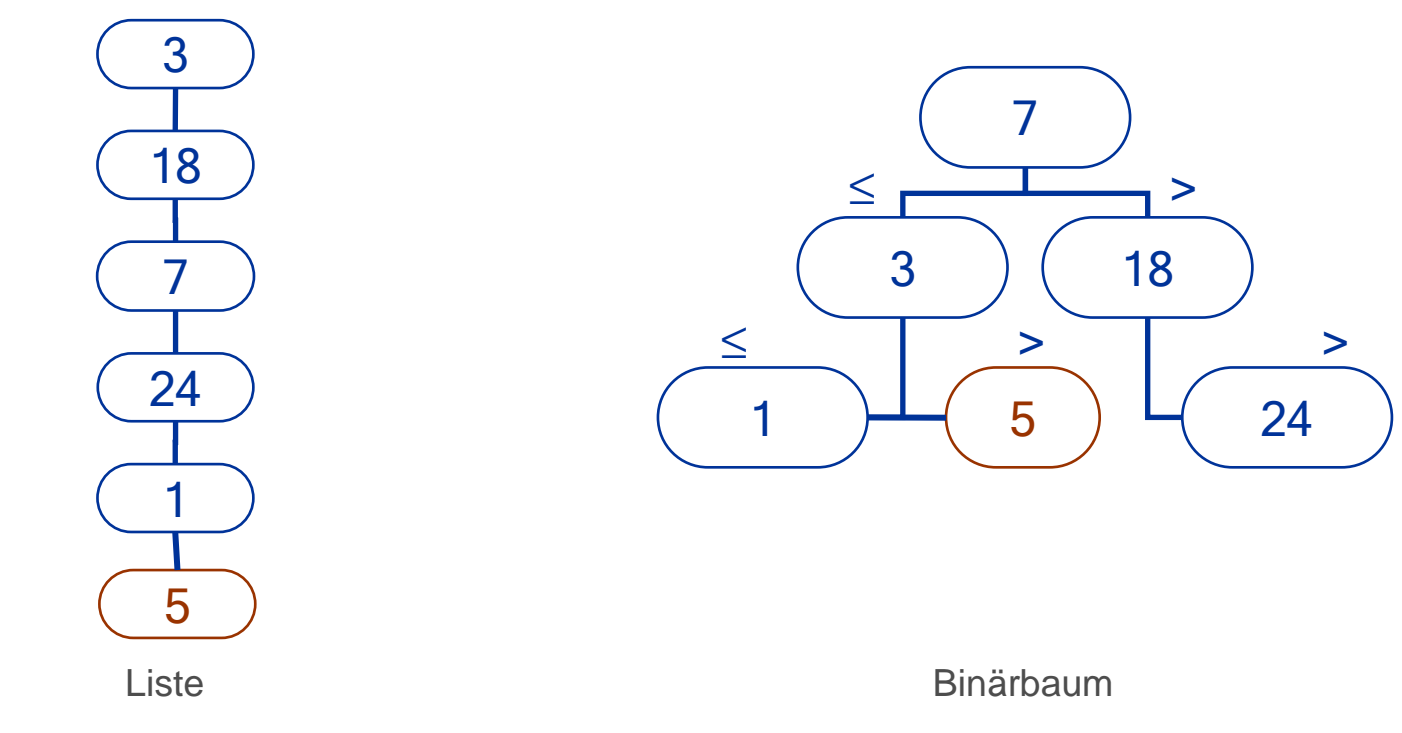

F effizienter für den Binärbaum

# Beispiele für Datenstrukturen

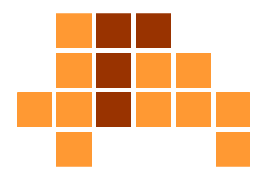

#### ■ Feld

- п. 2 Zugriff auf ein Element über einen Index
- P. **Liste** 
	- . E Element besitzt Verweis auf das folgende Element
- Stapel
	- Elemente können nur in umgekehrter Reihenfolge des Einfügensgelesen oder gelöscht werden
- $\mathcal{L}_{\mathcal{A}}$ **Warteschlange** 
	- $\blacksquare$  Elemente kör Elemente können nur in gleicher Reihenfolge des Einfügensgelesen oder gelöscht werden
- $\mathcal{L}_{\mathcal{A}}$  Graphen, Bäume
	- $\blacksquare$  Elemente besitz Elemente besitzen variable Anzahl von Verweisen auf weitere Elemente

## Überblick

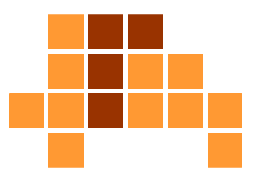

- $\mathbf{m}$ Einführung
- $\mathbf{r}$ Feld
- $\blacksquare$ Verkettete Liste
- F **Stapel und Schlangen**
- F Anwendungen

#### Feld

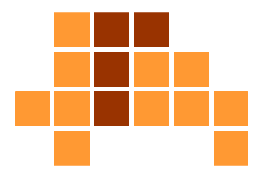

- Feld mit fester Zahl von Elementen kann für die Repräsentation einer dynamischen Menge verwendet werden.
- $\mathbf{r}$ Beispiel:  $int[] a = new int[amax+1];$ generiert Feld mit amax+1 Elementen

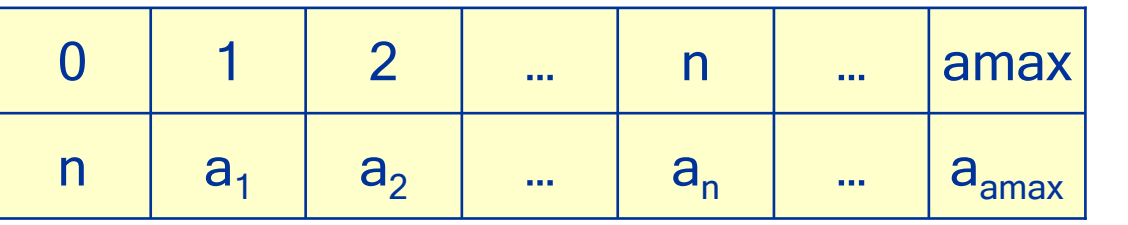

Index für Feld a

a[0] kann die Zahl der Elemente der Mengeenthalten, die durch a repräsentiert wird(nicht zu verwechseln mit a.length(). a.length() = amax+1 gibt die maximale Zahl von Elementen an, die mit a repräsentiert werden können.

a[1] …. a[n] enthalten die Elemente der zurepräsentierenden Menge. a[n+1] …. a[amax] sind undefiniert.

Universität Freiburg - Institut für Informatik - Graphische Datenverarbeitung ■ Elemente sind üblicherweise nach Kriterien angeordnet, z. B. sortiert

### **Operationen**

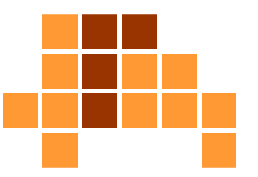

```
\blacksquareInitialisierung
   int[ ] a = new int[amax+1];

a[0] ist in unserem Beispiel der Zähler für die verwalteten Elementea[0] = 0;
```

```
 Element e an Position insertAt in Feld a einfügen: O(n)
   if (a[0]<sub>max</sub>){
       if (insertAt > 0 && insertAt <= a[0])
Einfügen innerhalb oder am Anfang von a{for (int i=a[0]+1; i>insertAt; i--)
Umkopieren von O ( a[0]=n ) Elementena[i] = a[i-1];
          a[insertAt] = e;
          a[0]++;}
else if (insertAt == a[0]+1)
      { a [insertAt] = ei a[0]+f }}
else …
                                             Ist noch Platz für ein weiteres Element?Einfügen des Elements- erzeuge Feld doppelter Größe 2*(amax+1)
- kopiere alle Elemente vom alten ins neue Feld, lösche altes FeldEinfügen am Ende von a
```

```
- füge weiteres Element ein
```
#### **Operationen**

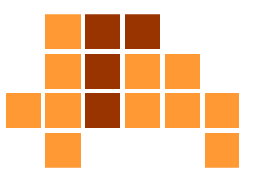

■ Element e an Position deleteAt löschen: O(n)

```
if (deleteAt > 0 && deleteAt <= a[0])
{for (int i=deleteAt+1; i<=a[0]; i++)a[i-1] = a[i];a[0] --;
} durchschnittlich
O ( a[0] ) Operationen
```
### **Operationen**

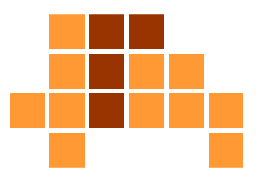

**Element e suchen in**  $O(n)$ for (int  $i=1; i<=a[0]; i++)$ if (a[i]==e) return i; return -1;

durchschnittlich**O ( a[0] )** Operationen

- F  $\blacksquare$  Zugriff auf das i-te Element: O(1)
- $\blacksquare$ Anzahl der Elemente in O(1): a [0]
- F wenn das Feld geordnet ist, dann
	- Element mit größtem Schlüssel in O(1): a[a[0]]×.
	- $\mathcal{A}$ **Element mit kleinstem Schlüssel in O(1):** a [1]

## Überblick

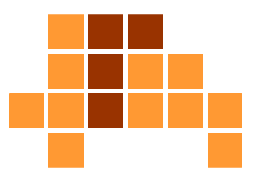

- $\mathbf{m}$ Einführung
- $\mathbf{r}$ Feld
- $\blacksquare$ Verkettete Liste
- $\mathbf{r}$ Stapel und Schlangen
- F Anwendungen

#### Verkettete Liste

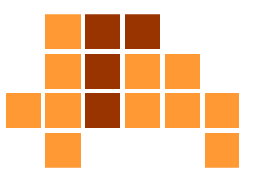

- $\blacksquare$ dynamische Datenstruktur
- $\overline{\phantom{a}}$ Zahl der Elemente während der Laufzeit frei wählbar
- $\overline{\phantom{a}}$  Elemente bestehen aus einfachen oder zusammengesetzten Datentypen
- $\overline{\phantom{a}}$  Elemente sind durch Zeiger / Referenzen auf ein folgendes Element verbunden
- $\overline{\phantom{a}}$ einfache oder doppelte Verkettung

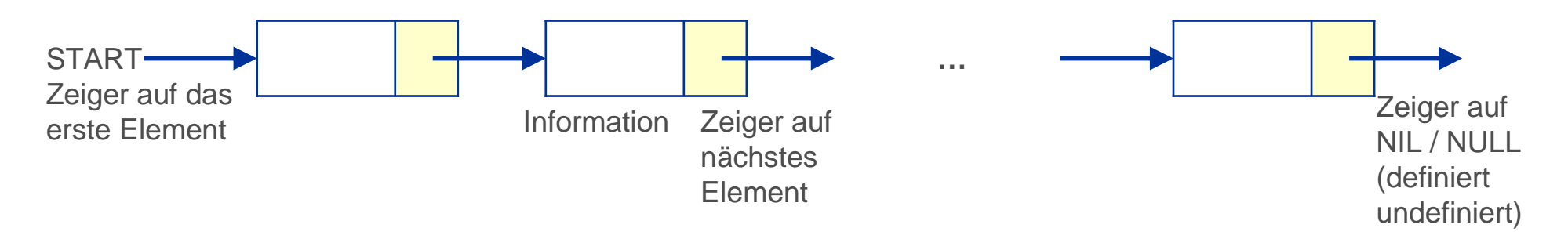

#### **Eigenschaften** im Vergleich zum Feld

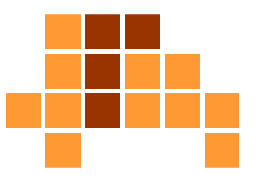

- $\overline{\phantom{a}}$ geringer Mehrbedarf an Speicher
- $\blacksquare$  Einfügen und Löschen von Elementen erfolgt ohne Umkopieren anderer Elemente
- Zahl der Elemente kann beliebig verändert werden
- $\overline{\mathbb{R}^2}$  kein direkter Zugriff auf Elemente (Liste muss durchlaufen werden)

#### Varianten

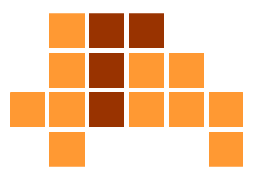

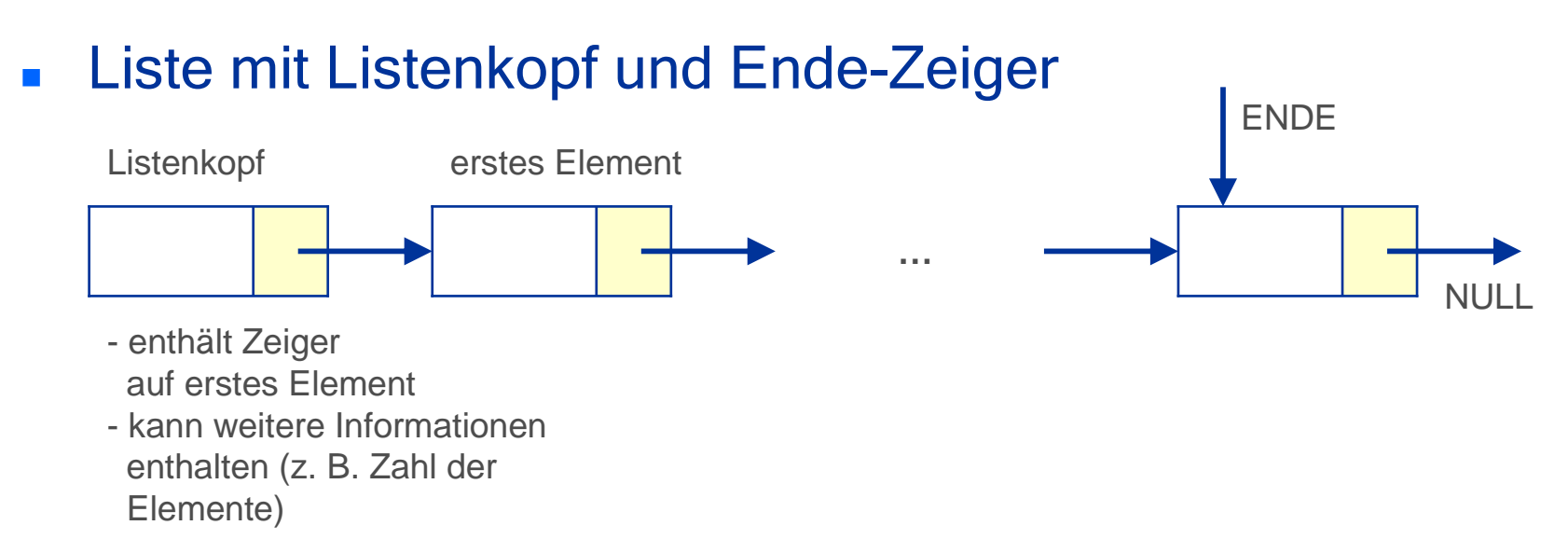

 $\mathcal{L}_{\mathcal{A}}$  doppelt verkettete Liste (ein Zeiger zum folgenden Element, ein zweiter Zeiger zum vorherigen Element)

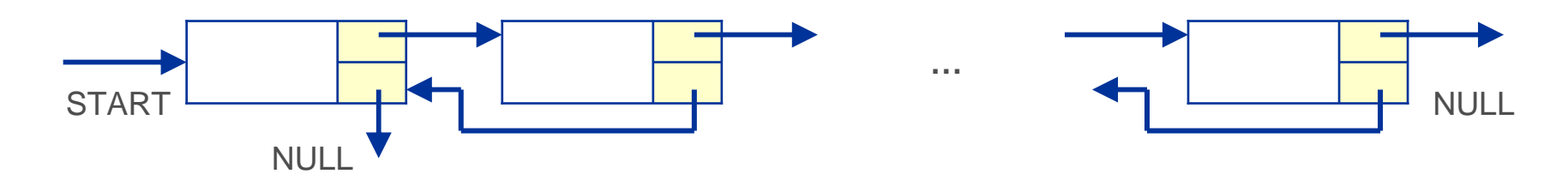

#### Element / KnotenImplementierung

```
public class Listnode{ private int data; 
   private Listnode next; 
   public Listnode(int d) 
   { data = d; next = null; }
   public Listnode(int d, Listnode n) 
   \{ data = di next = ni \}public int getData() { return data; } 
   public void setData(int d) { data = di }
   public Listnode getNext() { return next; } 
   public void setNext(Listnode n) { next = n; } 
}2 Felder: Daten (hier lediglich ein Integer) undein Zeiger / eine Referenz auf Listnode
private: nur innerhalb der Klasse zugreifbar2 Konstruktoren: Initialisierungvon Instanzen der KlasseFunktionen zum Lesen und
Schreiben der private-Felder.
                                                              Kapselung: Erlaubt die Ein-
                                                              haltung von Zusicherungenan den Inhalt der Felder.
```
Universität Freiburg - Institut für Informatik - Graphische DatenverarbeitungDie Daten eines Knoten sind hier durch "int" vereinfacht repräsentiert. Üblicherweise verwendet man hier selbst definierte Referenzdatentypen, z. B. Object data; . In dem Fall reservieren die Konstruktoren lediglich Speicher für Zeiger / Referenzen auf den Datentyp Object.

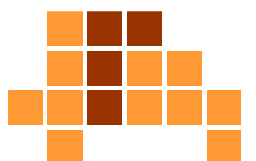

basiert auf Mary K. Vernon: "Introduction to Data Structures"http://pages.cs.wisc.edu/~vernon/cs367/cs367.html

### Beispiele

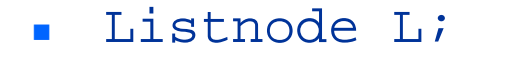

- $\mathcal{L}_{\mathcal{A}}$  $L = new Listnode(7);$
- $\overline{\phantom{a}}$ L.setNext(new Listnode(3));
- $\overline{\mathcal{L}}$ L.getNext().setData(4);

L $\mathbf{L}$ 73 $\mathbf{L}$ 7NULL4

L

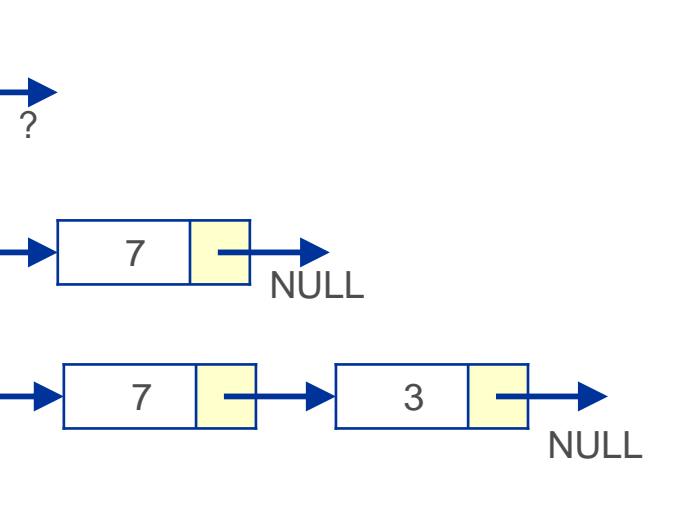

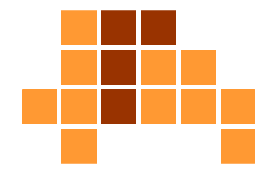

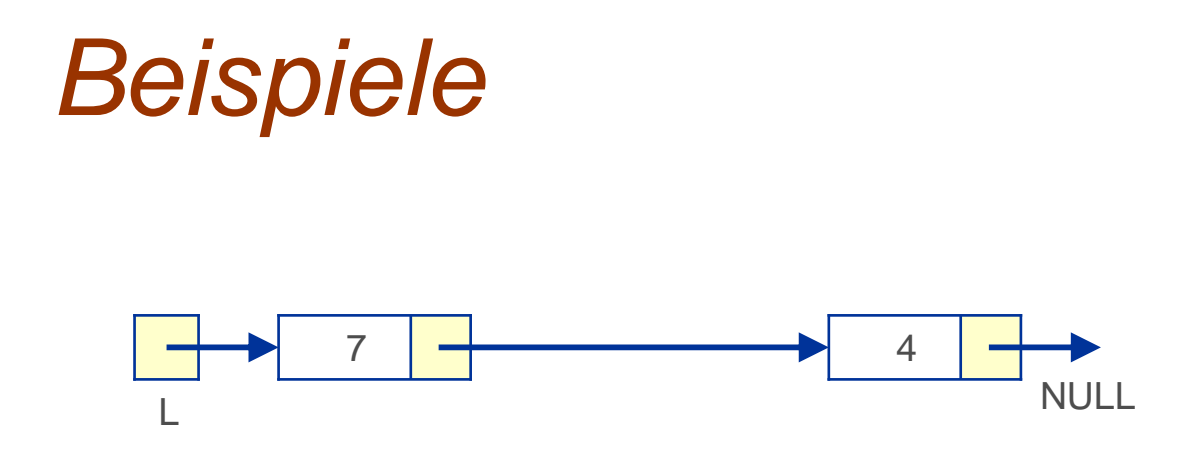

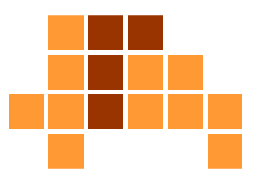

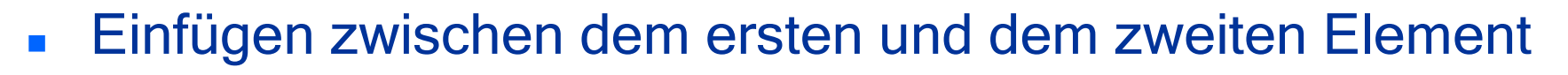

L.setNext( new Listnode(5, L.getNext()));

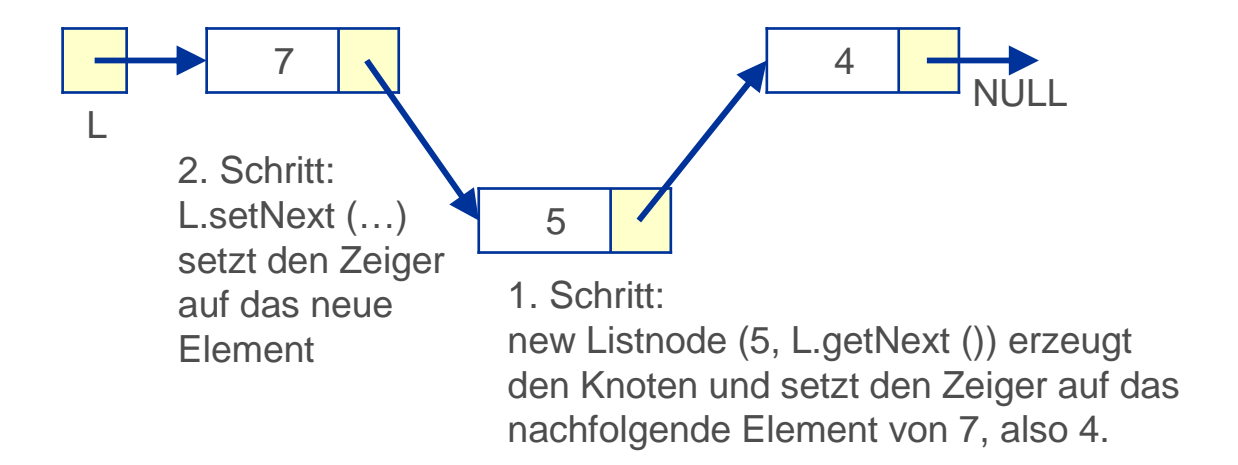

#### Einfügen eines Knotens

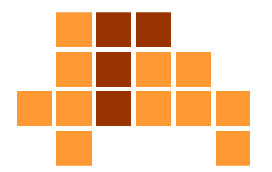

#### Einfügen eines Knotens ins hinter einem Knoten cur

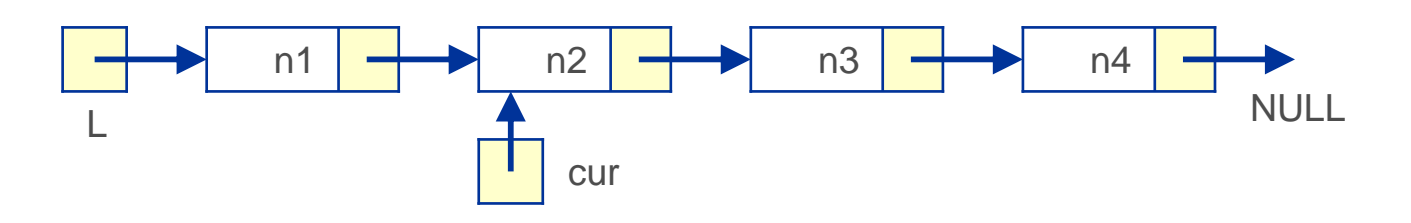

Listnode ins = new Listnode (n);

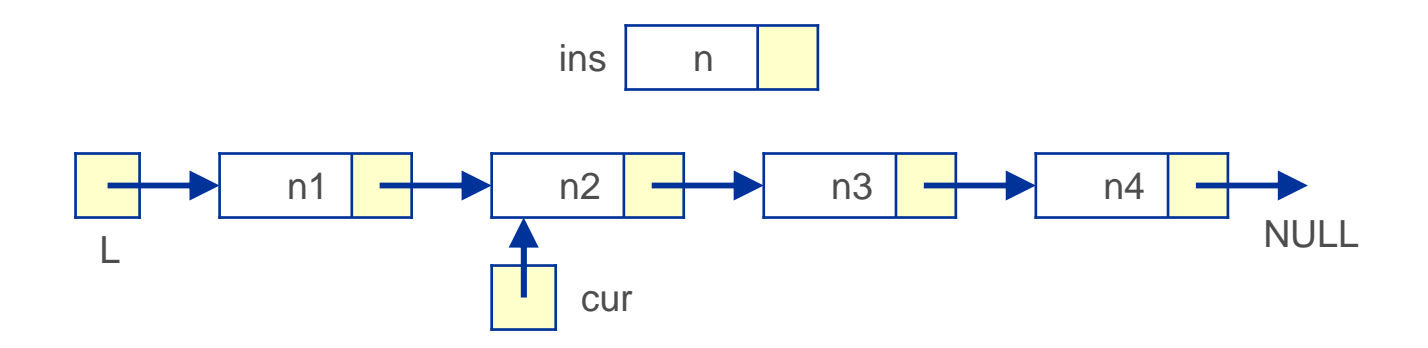

#### Einfügen eines Knotens

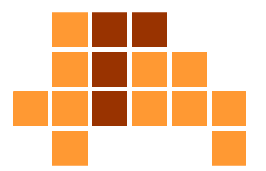

 $\overline{\phantom{a}}$ ins.setNext (cur.getNext());

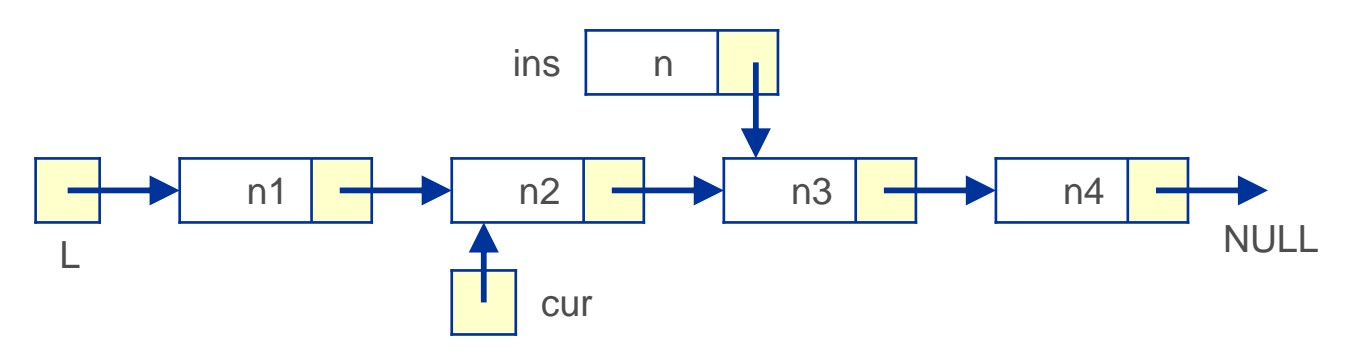

**I** cur.setNext (ins);

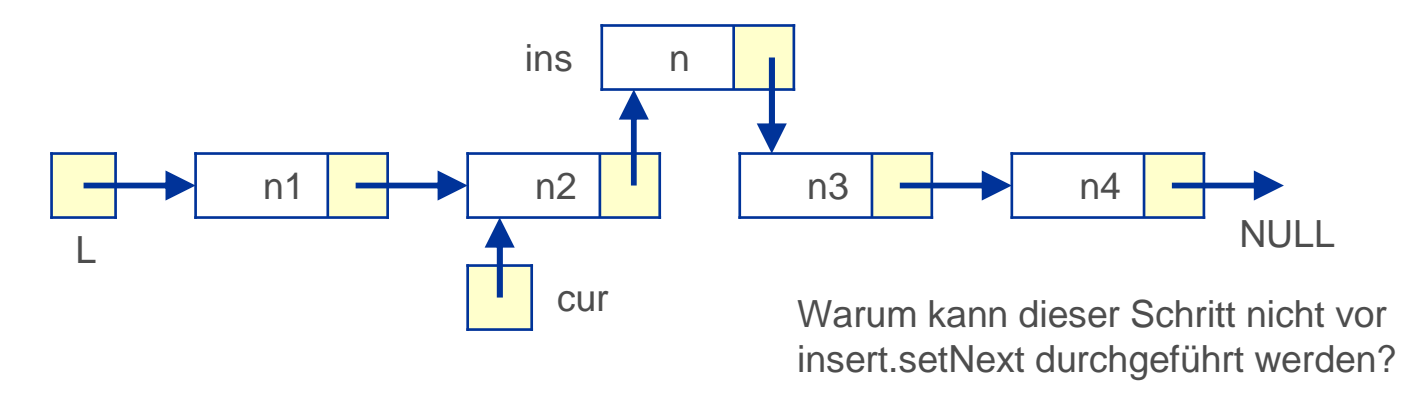

### Löschen eines Knotens

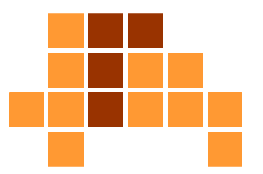

#### ■ Löschen eines Knotens cur

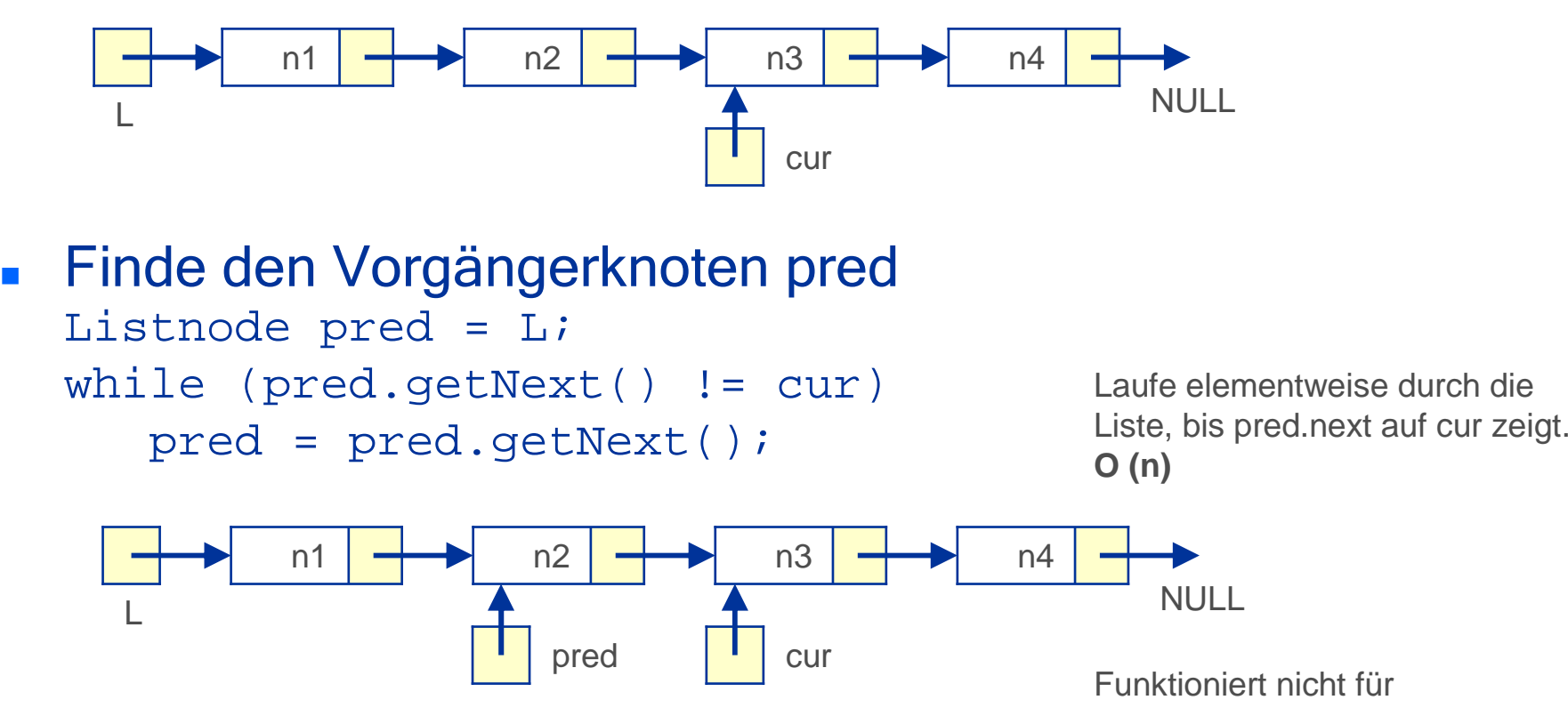

den ersten Knoten!

### Löschen eines Knotens

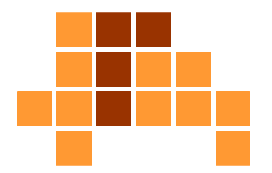

 $\mathbf{r}$  setze den next-Zeiger des Vorgängers von cur auf den Nachfolger von cur

pred.setNext(cur.getNext());

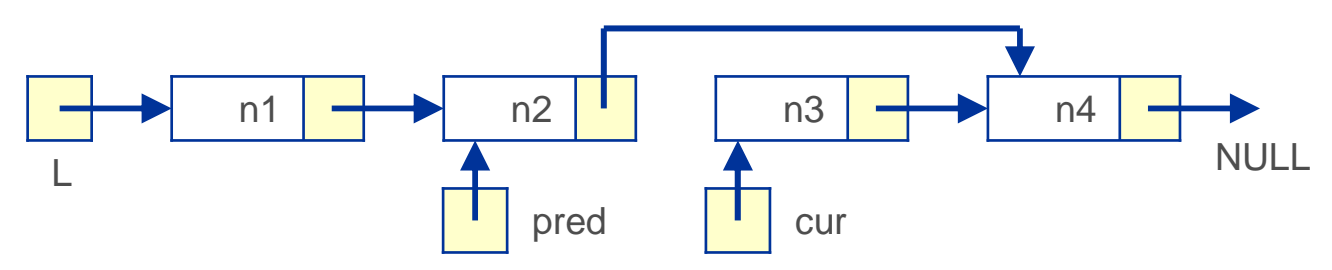

 $\overline{\phantom{a}}$  Wenn keine weitere Referenz auf die durch cur angegebene Instanz existiert und cur auf eine andere Instanz gesetzt wird, ist das gelöschte Element nicht mehr zugreifbar. In C++ kann der belegte Speicher durch deleteals Gegenstück zu new freigegeben werden.

#### **Sonderfall**

 $\Box$ 

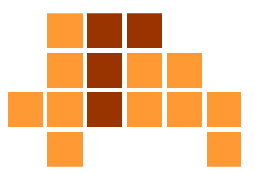

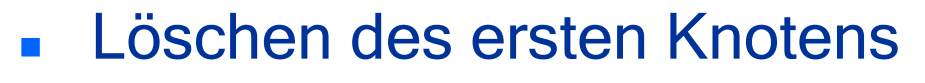

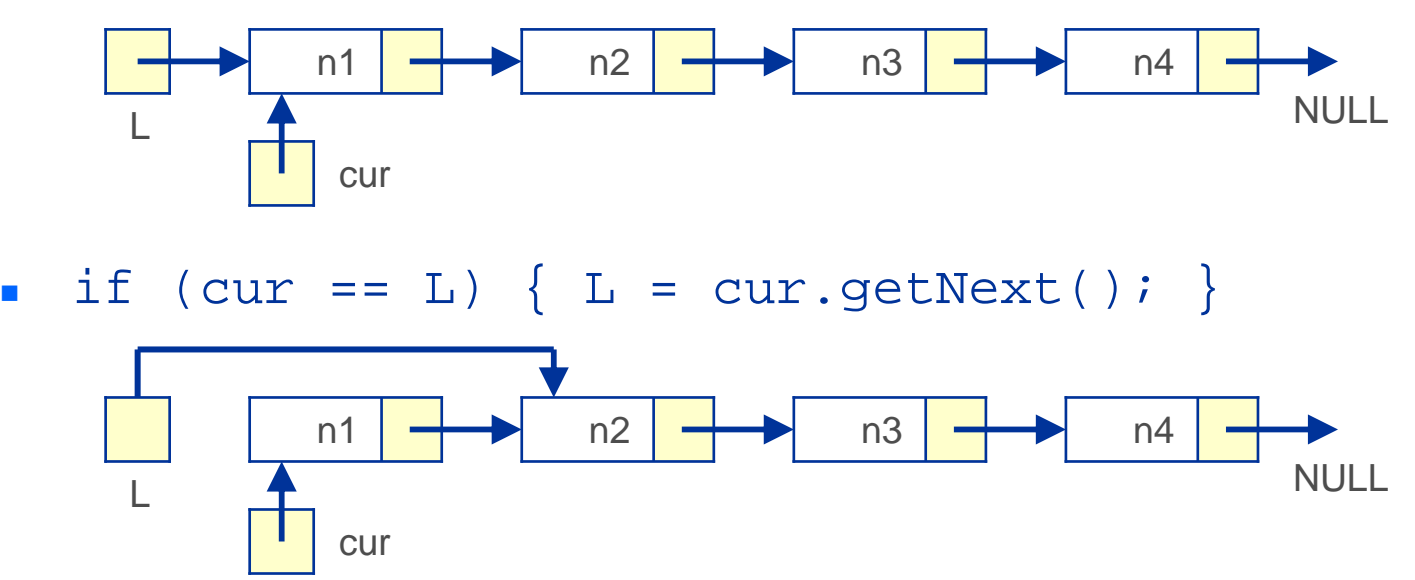

#### Löschen eines Knotens

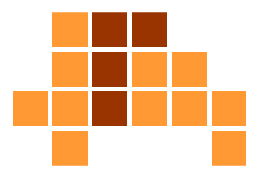

generelles Löschen

```
if (cur == L){ L = cur.getNext(); }
else{ Listnode pred = L; 
   while (pred.getNext() != cur)pred = pred.getNext();
   pred.setNext(cur.getNext()); }
```
## Vermeidung des Sonderfalls

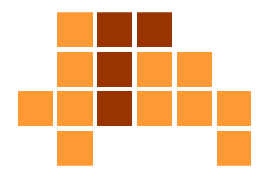

#### $\mathcal{L}_{\mathcal{A}}$ Header-Knoten

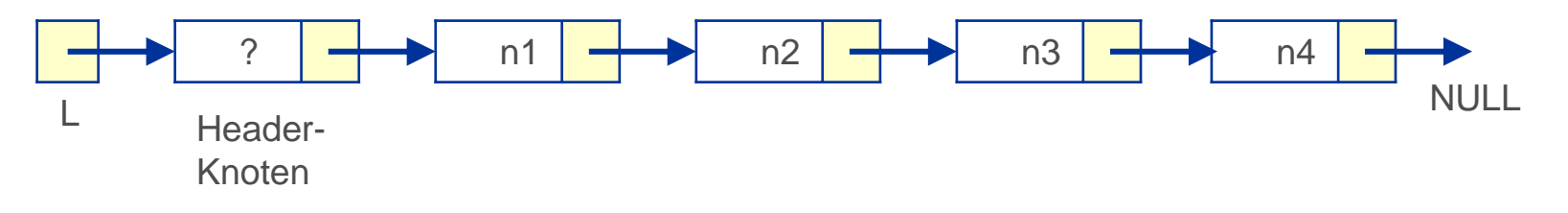

- $\mathbf{r}$ **Vorteil** 
	- L. Löschen des ersten Knotens ist kein Sonderfall
- $\blacksquare$ **Nachteil** 
	- weitere Funktionen müssen berücksichtigen, dass der erste Knoten nicht zur Liste gehört, z. B. Ausgabe aller Elemente, Zählen der Elemente

```
Verkettete Liste
(mit Header-Knoten)
```
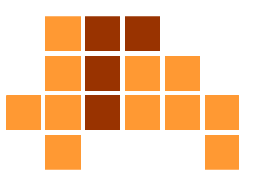

```
public class List { private Listnode first, last;
   private int numItems; 
   public List() { ... } public int size() { return numItems; } 
   public boolean isEmpty() { return first==last; } 
   public void add (int data) { ... } 
   public int add (int pos, int data) { ... } 
   public int remove (int pos) { ... } 
   public Listnode get (int pos) { ... } 
   public boolean contains (int data) { ... } 
} isEmpty ist nur korrekt, wenn einHeader-Knoten vorhanden ist.
```
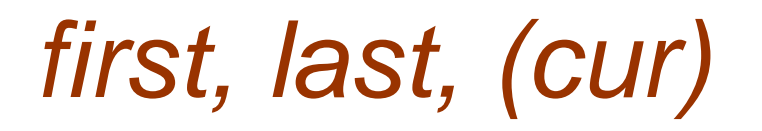

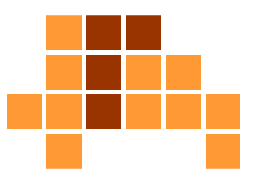

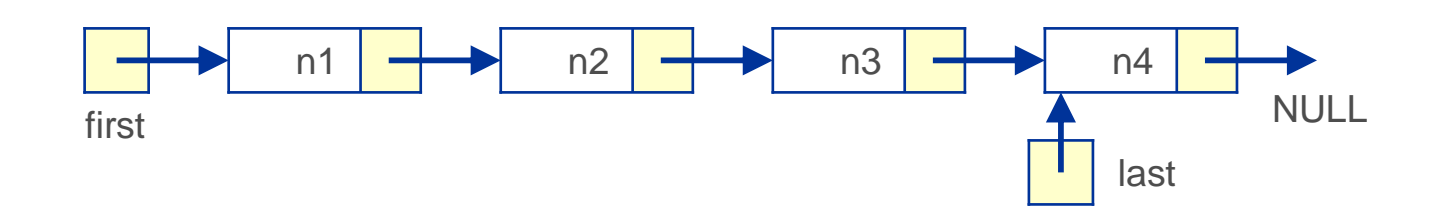

- $\overline{\phantom{a}}$ First zeigt auf das erste Element, last auf das letzte.
- $\overline{\phantom{a}}$  Last erlaubt Einfügen von Elementen am Ende in O(1), Liste muss nicht durchlaufen werden.
- $\blacksquare$ Last muss durch alle Operationen aktuell gehalten werden.
- $\blacksquare$  Oft wird noch eine dritte Referenz cur auf einen aktuellen Knoten in der Liste mitgeführt.

```
Konstruktur(mit Header-Knoten)
```
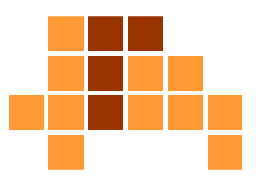

```
 public List () { first = last = new Listnode(null);
     numItems = 0; 
  } first?NULLlast
```
### Einfügen am Ende der Liste

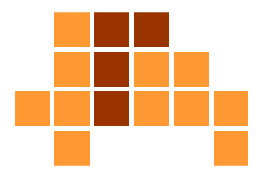

```
\blacksquare public void add (int data) 
  { last.setNext( new Listnode(data) );last = last.getNext();
     numItems++; }
```
Durchlaufen der Liste wird durch last-Zeiger vermieden. last-Zeiger und Zahl der Elemente numItems müssen aktualisiert werden.

#### Einfügen an Position pos

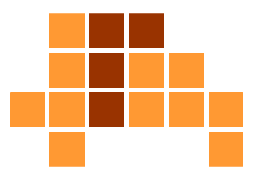

```
Universität Freiburg - Institut für Informatik - Graphische Datenverarbeitung\blacksquare public int add (int data, int pos) 
    {
       if (pos < 0 || pos > numItems) return -1;

if (pos == numItems) add(data); else{
            Listnode cur = first; 
            for (int k=0; k<pos; k++)
                cur = cur.getNext(); cur.setNext(new Listnode(data,cur.getNext()));

last wird nicht verändert,numItems++;}
return 0; } Wie gesagt: cur könnte man durchaus als Feld in der Klasse berücksichtigen.
                         pos = 0 fügt ein Element nach dem "0"-ten, also vor dem ersten Element ein.
                                                               Laufe durch die Liste bis Position pos.Füge am Ende ein.
numItems und last
                                                               gehen uns nichts an.da nicht am Ende eingefügt wird.first wird nicht verändert,
                                         da first auf den Header-
                                         Knoten zeigt.
```
#### Löschen an Position pos

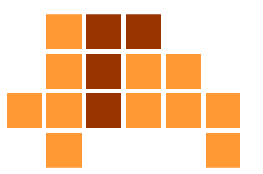

```
 public int remove (int pos) 
     \{if (pos < 1 || pos > numItems)
            return -1;Listnode pred = first; 
        for (int k=0; k<pos-1; k++)
            pred = pred.getNext(); 
        Listnode cur = pred.getNext();
pred.setNext(cur.getNext()); löschende Element. Lösche das 
        numItems--; 
if (cur.getNext()==null) last=pred;return 0; } Finde den Vorgänger des 
Elementes an Position posFinde den Nachfolger desVorgängers, also das zuElement cur
```
#### Referenz auf Elementan Position pos

```
 public Listnode get (int pos) 
  \{if (pos < 1 || pos > numItems)
        return null;Listnode cur = first; 
     for (int k=0; k < pos; k++)
        cur = cur.getNext(); return cur;}
```
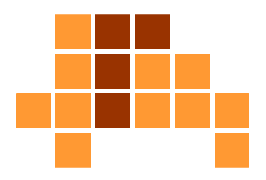

Laufe durch die Liste bis Position pos.

### Referenz auf Elementan Position pos

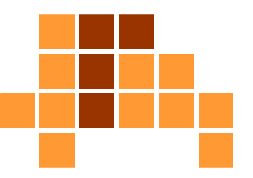

```
\overline{\phantom{a}} public boolean contains (int data) 
   \{Listnode cur = first; 
      for (int k=0; k<numItems; k++) 
       {cur = cur.getNext();
if (cur.getData() == data) return true; }return false;} Erstes Element istder Header, kein
Element unsererListe.
```
### Variante

}

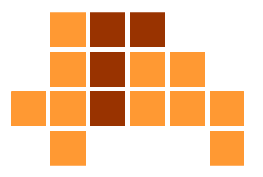

#### $\mathcal{L}_{\mathcal{A}}$ Doppelt verkettete Liste

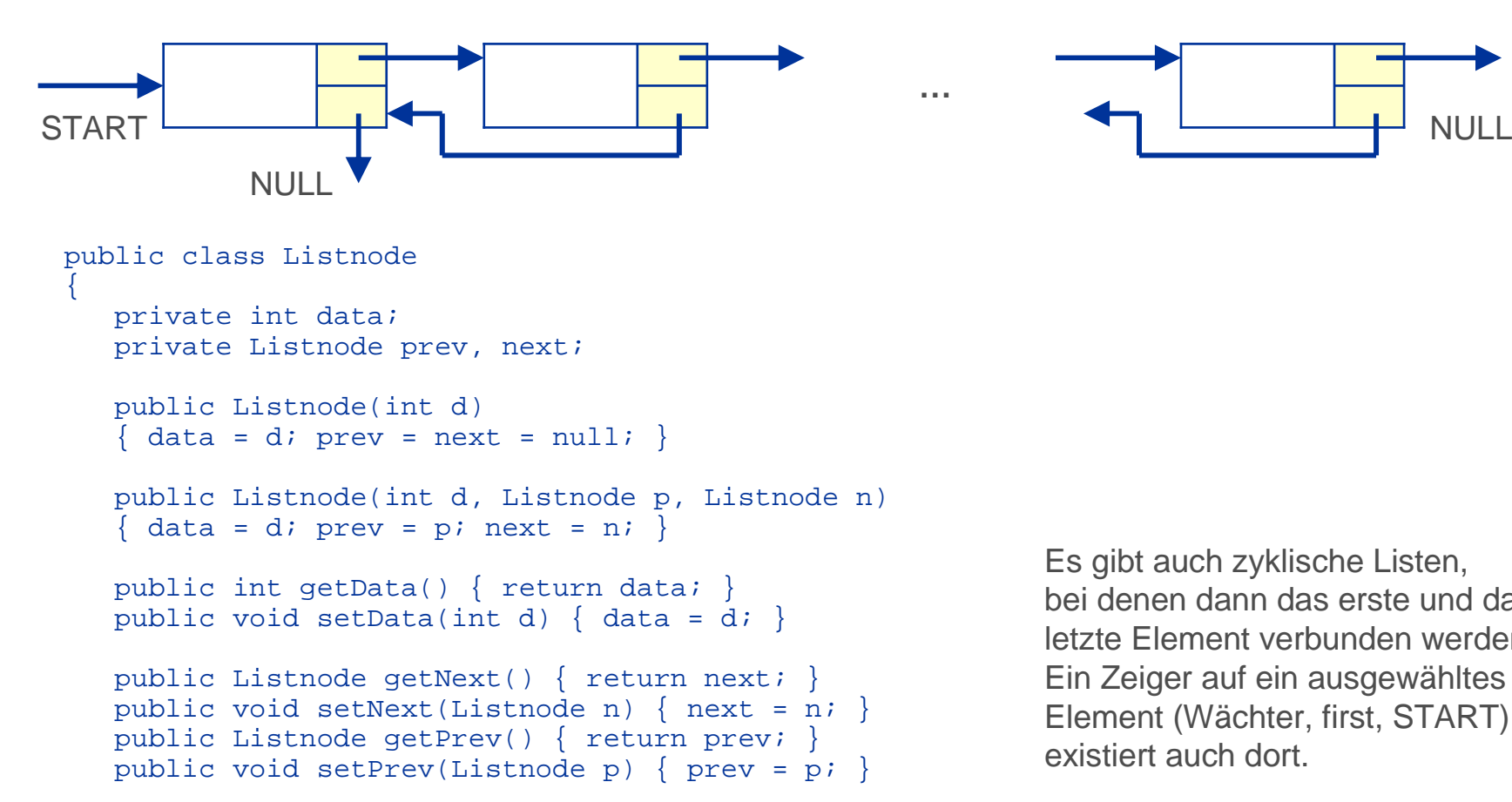

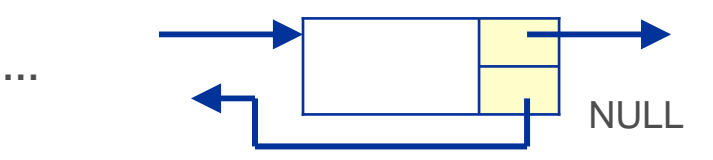

Es gibt auch zyklische Listen,bei denen dann das erste und das letzte Element verbunden werden.Ein Zeiger auf ein ausgewähltes Element (Wächter, first, START)existiert auch dort.

# Überblick

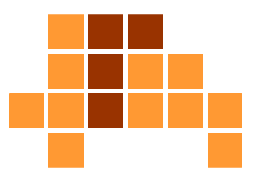

- $\mathbf{m}$ Einführung
- $\blacksquare$ Feld
- $\blacksquare$ Verkettete Liste
- F **Stapel und Schlangen**
- F Anwendungen

#### **Schlange** (Warteschlange, Queue)

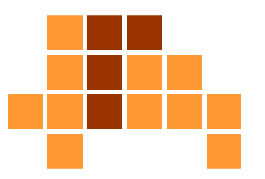

- $\overline{\phantom{a}}$  dynamische Menge mit speziellen, optimierten Zugriffsoperationen
- Ŀ, Einfügen eines Elements (enqueue) in O(1)
- $\blacksquare$ Zugriff / Entfernen eines Elements (dequeue) in O(1)
- $\overline{\phantom{a}}$ ■ FIFO-Prinzip (first in – first out)
	- $\mathbf{r}$  Zugriff auf das Element, dass am längsten in der Datenstruktur "wartet" (z. B. Warteschlange von Kunden an einer Kasse)
- $\blacksquare$ Realisierung als verkettete Liste oder als Feld
- $\overline{\phantom{a}}$  Kopf und Ende der Schlange sind bekannt
	- m. Elemente werden am Ende eingefügt
	- Elemente werden vom Kopf gelesen / gelöscht

# Realisierung durch Feld **Ringpuffer**

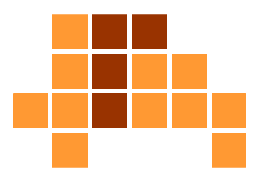

■ Feld Q fester Größe  $\mathbb{R}^n$ enqueue $(Q,17)$ ; enqueue $(Q,3)$ ; enqueue $(Q,5)$ ; <sup>2</sup> <sup>10</sup> <sup>11</sup> <sup>12</sup> Qkopf[Q]=7 ende[Q]=12Initialisierung der leeren Schlange: z. B. kopf[Q]=-1; ende[Q]=1

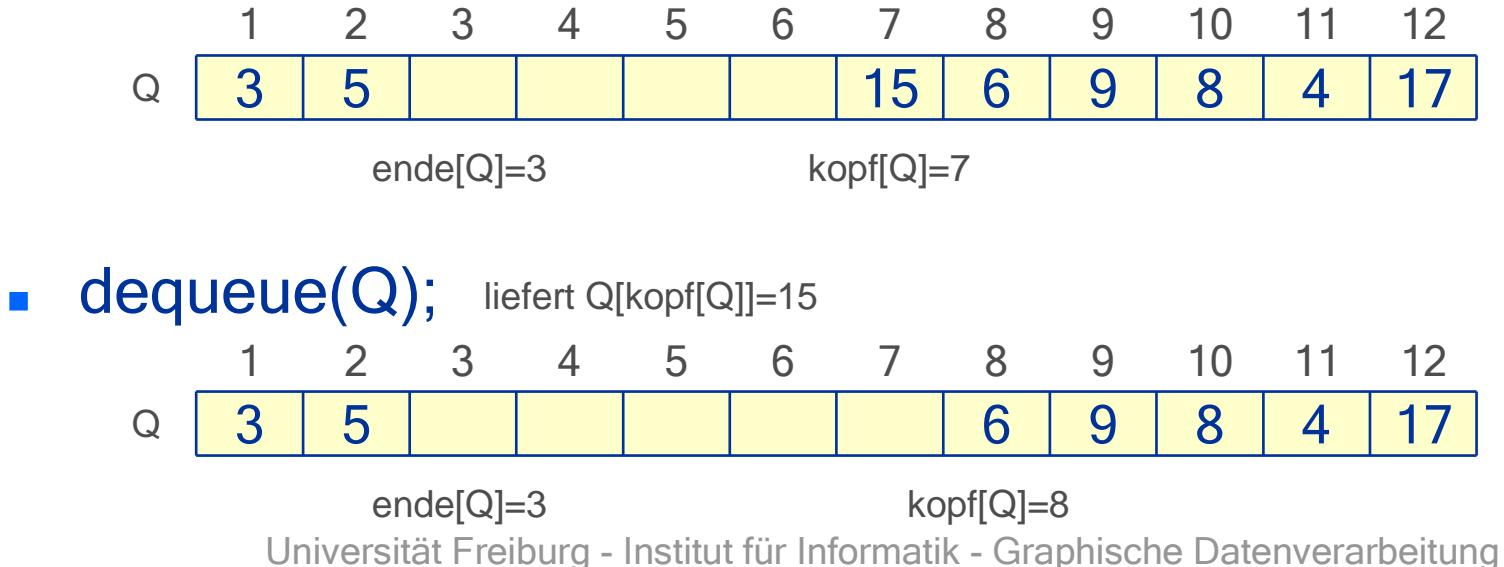

# Implementierung

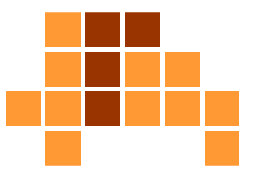

```
 enqueue (Q, x)
     Q [ende[Q]] = x;

if (ende[Q] == laenge[Q])
         \text{ende}[\mathbf{Q}] = 1;
     elseende[Q] = ende[Q]+1; dequeue (Q)
     x = 0 [kopf[0]];

if (kopf[Q] == laenge[Q])
        kopf[Q] = 1;else
kopf[Q] = kopf[Q]+1;return x;
```
### Java-Implementierung 1/2

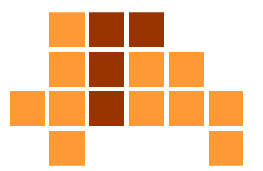

```
public class Queue {
```
...

```
public static int[] array;public static int head;
public static int tail;
```

```
Queue(int size)
{
            array = new int[size + 1];head = 1;

tail = 1;}public static void enqueue(int value)
{
            array[tail] = value;
if (tail == array.length - 1)
            tail = 1;
            elsetail = tail + 1;
}
```
# Java-Implementierung 2/2

...

}

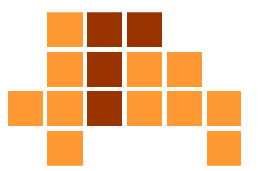

```
public static int dequeue()
{
           int x = array[head];
           if (head == array.length -1)
            head = 1;
           else
head = head + 1;
           return x;}public static void print(){
           for (int i : array)
            {
            System.out.print(i+", ");}
System.out.println("Head: "+head);
System.out.println("Tail: "+tail);}
```
### Probleme

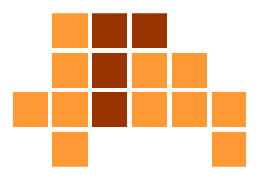

- Unterlauf (Puffer-Unterlauf, underflow, buffer underflow)
	- dequeue bei leerer Mengekopf[Q]=-1
- $\mathbf{r}$  Überlauf (Puffer-Überlauf, overflow, buffer overflow)
	- enqueue bei vollem Feld  $ende[Q] == kopf[Q]$
- $\mathbf{r}$  Überlauf kann auch toleriert werden
	- z. B. wenn man lediglich an den zuletzt eingefügten Dateninteressiert ist
	- È. bei ende[Q]==kopf[Q] wird das alte Element Q[kopf[Q]] durch ein neues Element überschrieben. ende[Q] und kopf[Q] werdenaktualisiert.

# Anwendungen

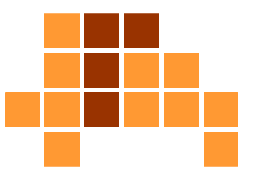

- Kommunikation asynchroner Funktionen
	- **Ergebnisse einer Funktion dienen als Eingabe für** m. eine weitere Funktion
	- Ē. Ergebnisse der ersten Funktion werden gepuffert (in die Warteschlange eingefügt) und von der zweiten Funktion aus dem Puffer entnommen (aus der Warteschlange gelesen undgelöscht)
- Kommunikation von Geräten mit Prozessen
	- Graphische Benutzeroberflächen puffern Maus- und m. Tastaturereignisse in einer Message Queue
	- L. **Drucker-Queue**
- Parallelisierung
	- Universität Freiburg Institut für Informatik Graphische DatenverarbeitungE Elemente einer Queue werden von mehreren parallelenProzessen gelesen und verarbeitet

#### AnwendungenTopologische Sortierung

Wikipedia Topologische Sortierung

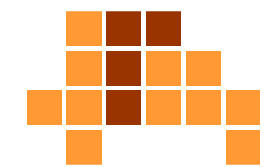

- $\overline{\phantom{a}}$  Topologische Sortierung
	- L. Sortierung von Elementen, für die Abhängigkeiten gelten
- $\mathbb{Z}^{\mathbb{Z}^{\times}}$  Beispiel:
	- $\mathcal{L}_{\mathcal{A}}$  Menge: {Hose, Unterhemd, Pullover, Mantel, Socken, Unterhose, Schuhe}
	- Ē. Abhängigkeiten: A → B (erst A anziehen, dann B) Unterhemd → Pullover, Unterhose → Hose, Pullover → Mantel,<br>Hose → Mantel, Hose → Schube, Socken → Schube Hose → Mantel, Hose → Schuhe, Socken → Schuhe<br>Fenalegiashe Sertierung (nicht eindeutig)
	- L. Topologische Sortierung (nicht eindeutig): Unterhose, Socken, Hose, Unterhemd, Pullover, Mantel, Schuheoder auch Unterhemd, Unterhose, Pullover, Socken, Hose, Schuhe, Mantelnicht jedoch

Pullover, Unterhemd, … (da Unterhemd → Pullover)

#### Darstellung als gerichteter Graph

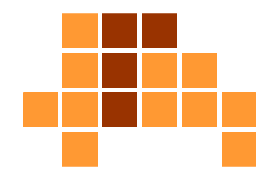

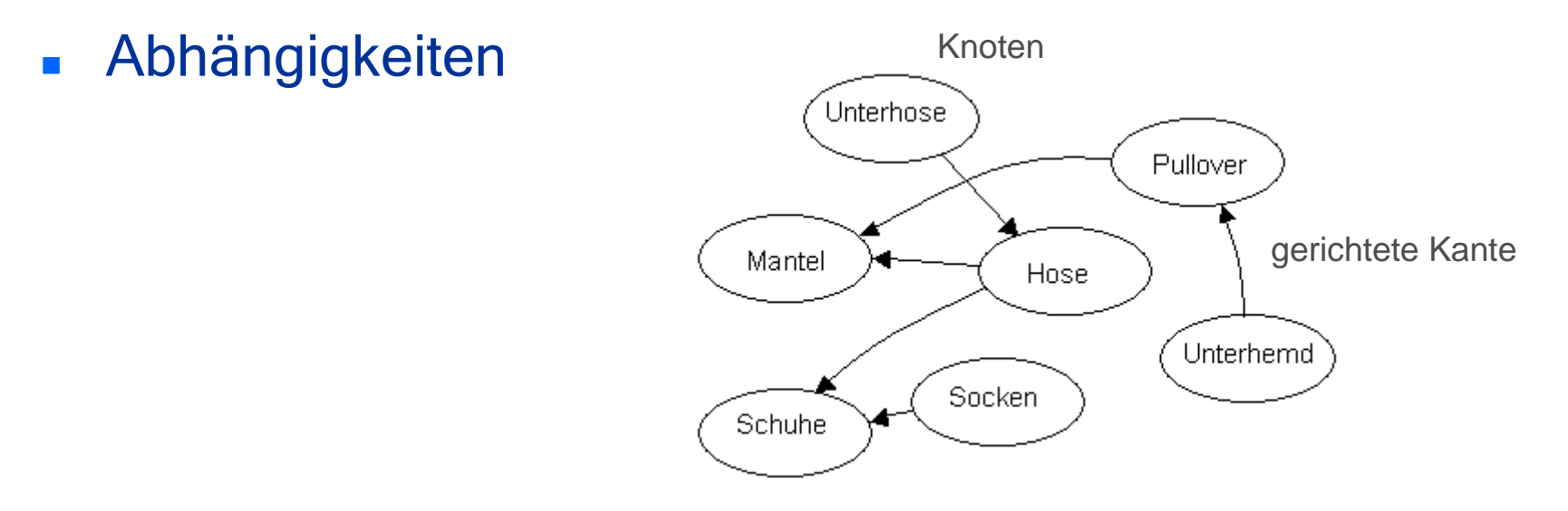

 $\overline{\mathbb{R}^2}$ Topologische Sortierung

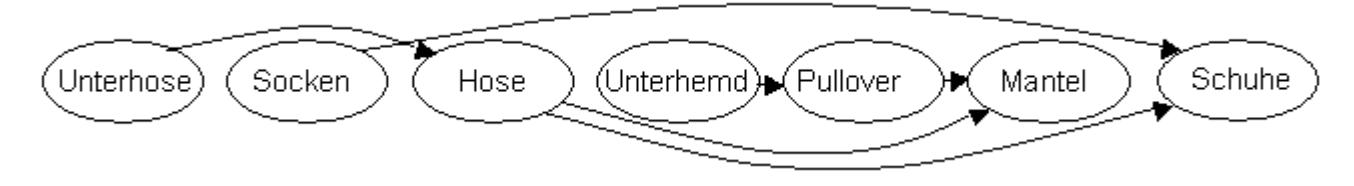

lineare Anordnung der Knoten, in der die gerichteten Kanten (Abhängigkeiten) immer von links nach rechts orientiert sind.

#### **Sortierbarkeit**

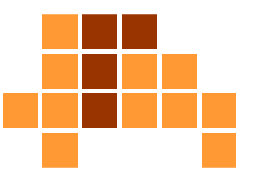

 $\mathbf{r}$ sortierbare Graphen (azyklische Graphen)

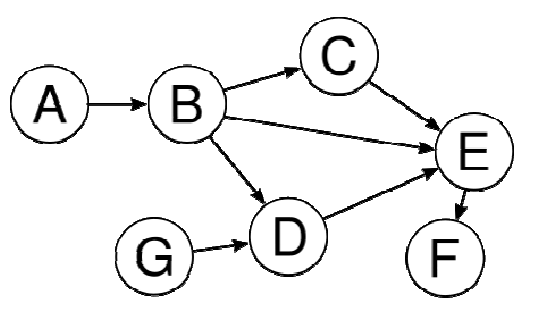

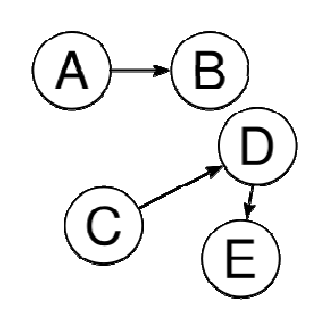

z. B. A, B, C, G, D, E, F z. B. A, C, B, D, E

 $\mathcal{L}_{\mathcal{A}}$ nicht sortierbare Graphen (zyklische Graphen)

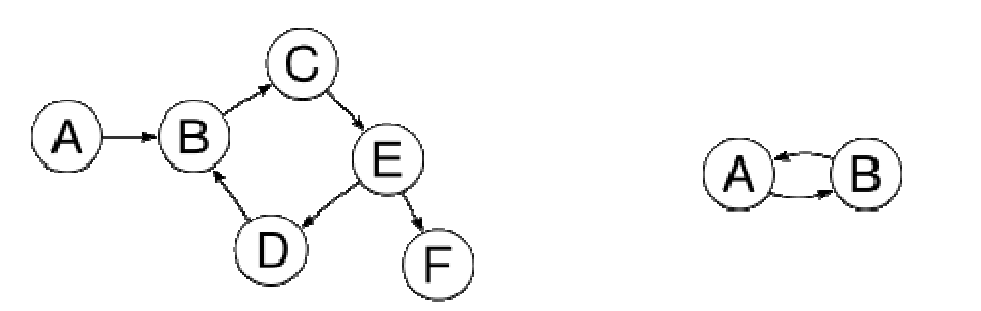

#### Prinzip der Sortierung

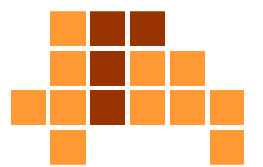

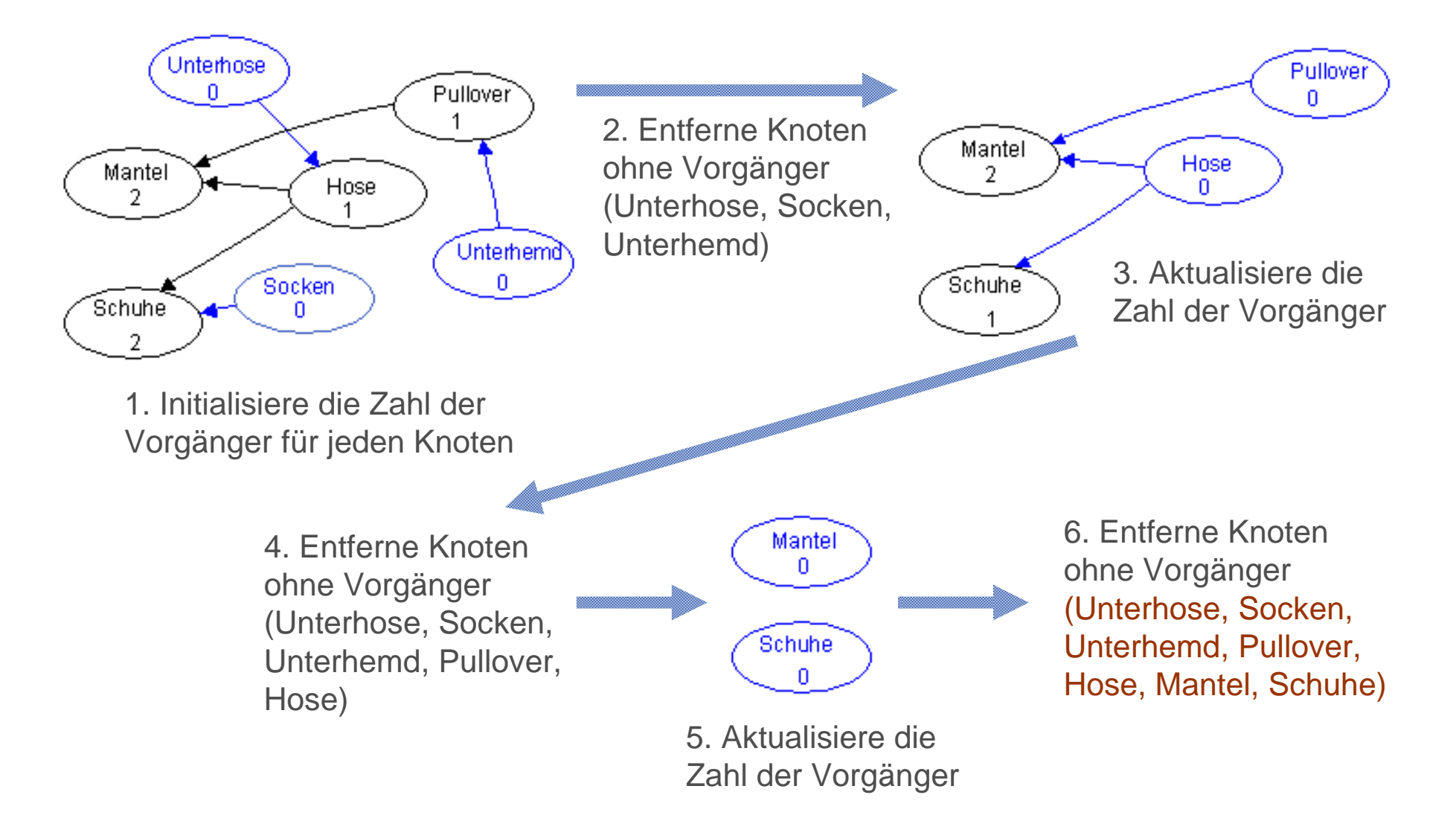

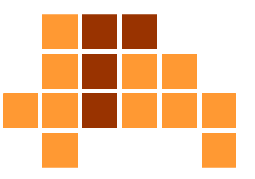

- $\mathbf{r}$ Menge: {1, 2, 3, 4, 5, 6, 7, 8, 9}
- $\blacksquare$  Abhängigkeiten: (1,3), (3,7), (7,4), (4,6), (9,2), (9,5), (2,8), (5,8), (8,6), (9,7), (9,4)
- Vorverarbeitung: Aufbau von zwei Feldern

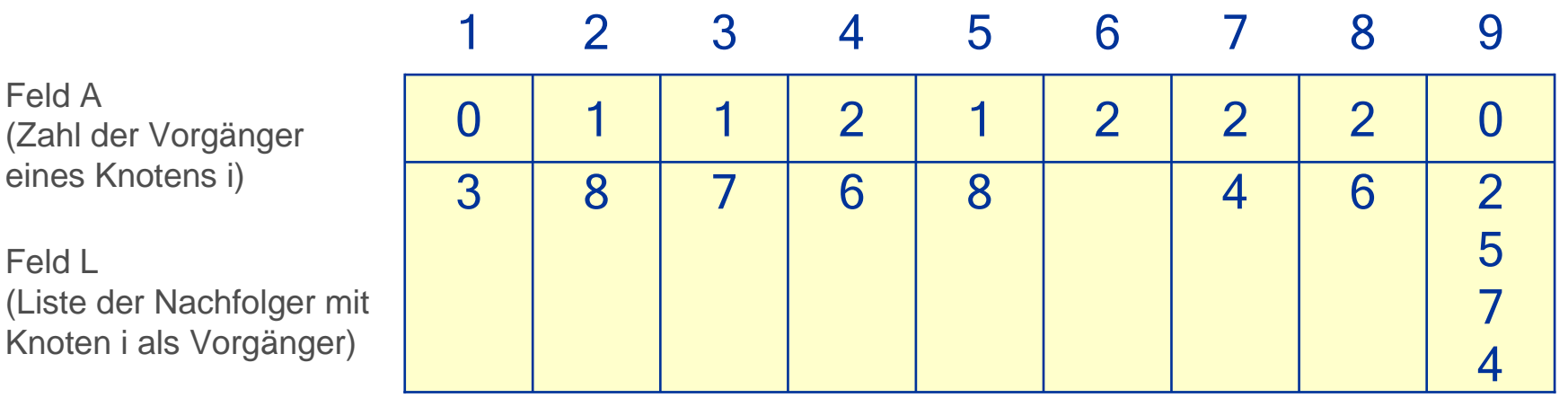

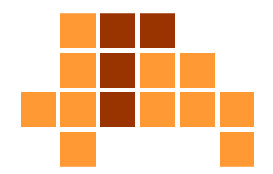

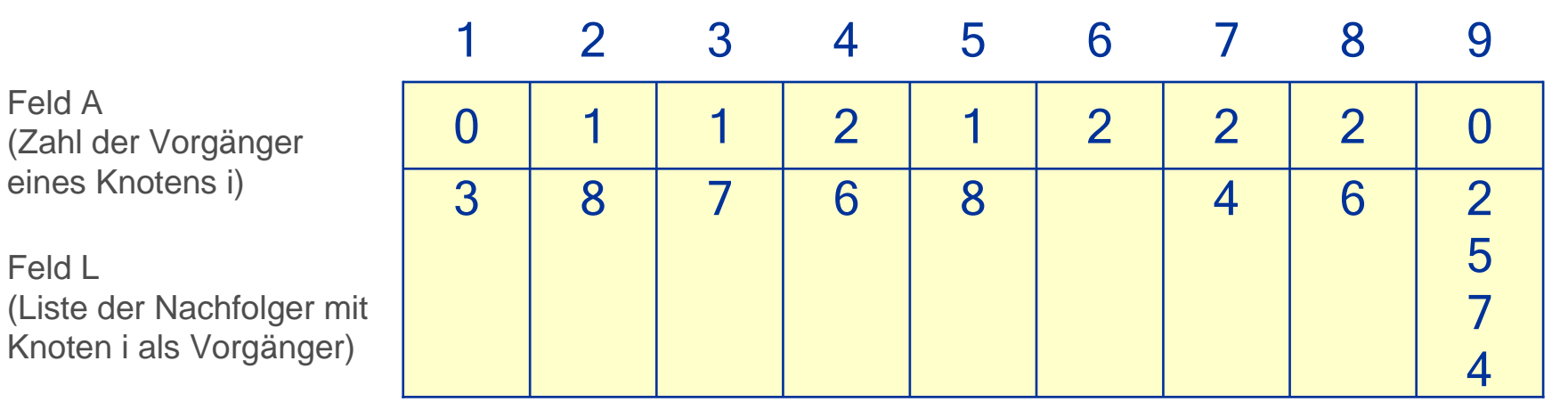

- $\mathcal{L}_{\mathcal{A}}$ Lege Elemente ohne Vorgänger in eine Schlange: 1, 9
- $\overline{\mathcal{L}}$  Verarbeite alle Elemente der Schlange
	- reduziere die Zahl der Vorgänger für alle Nachfolger des Elements um Ĥ. eins (1 hat 3 als Nachfolger → A[3]--, analog für Nachfolger von 9)<br>sib des Element aus, markiere Element als versrheitet: 1, 0
	- $\overline{\phantom{a}}$ gib das Element aus, markiere Element als verarbeitet: 1, 9

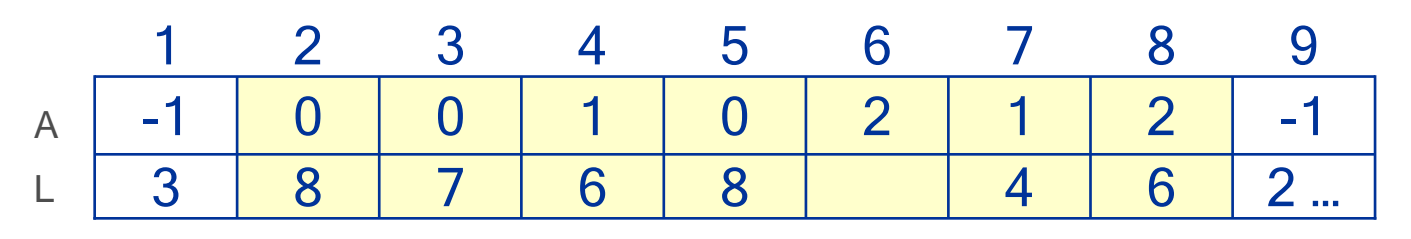

Universität Freiburg - Institut für Informatik - Graphische Datenverarbeitung

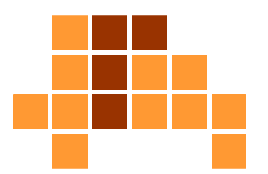

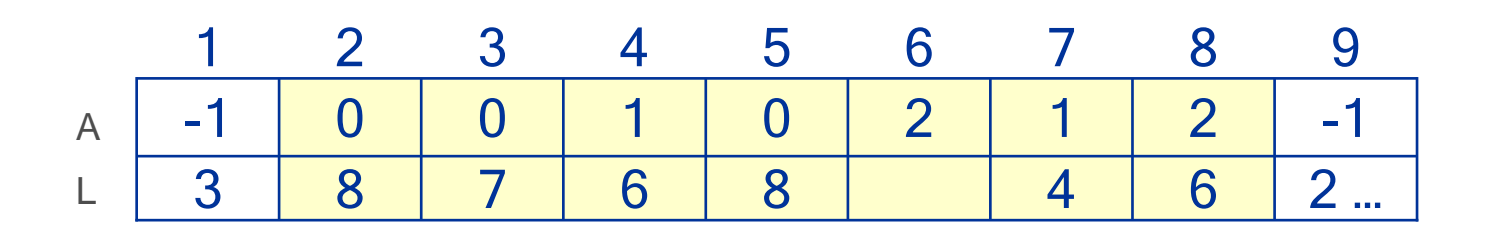

- $\overline{\phantom{a}}$ Lege Elemente ohne Vorgänger in die Schlange: 2,3,5
- $\overline{\phantom{a}}$  Verarbeite alle Elemente der Schlange
	- L. reduziere die Zahl der Vorgänger für alle Nachfolger des Elements
	- m. gib das Element aus, markiere Element als verarbeitet: 2,3,5

 $\blacksquare$ Zwischenergebnis: 1,9,2,3,5

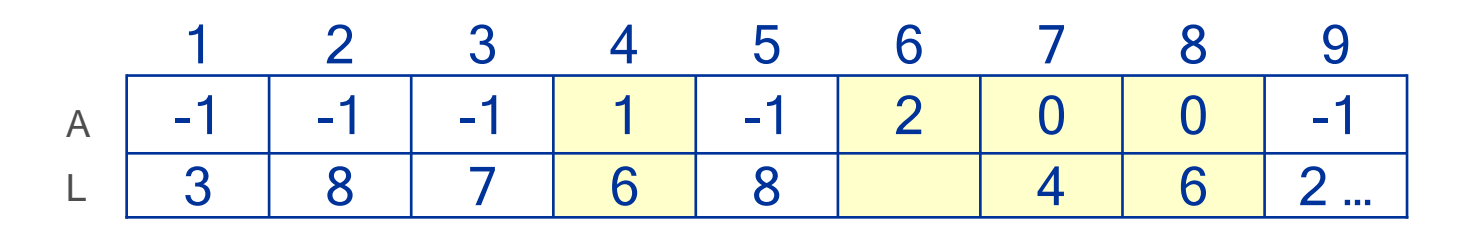

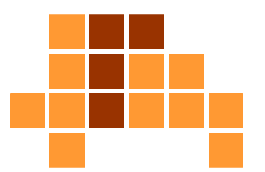

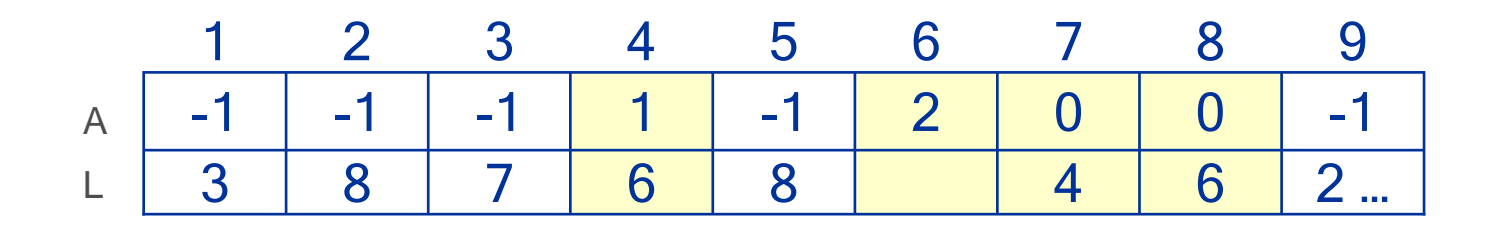

F Verarbeite 7 und 8, Zwischenergebnis: 1,9,2,3,5,7,8

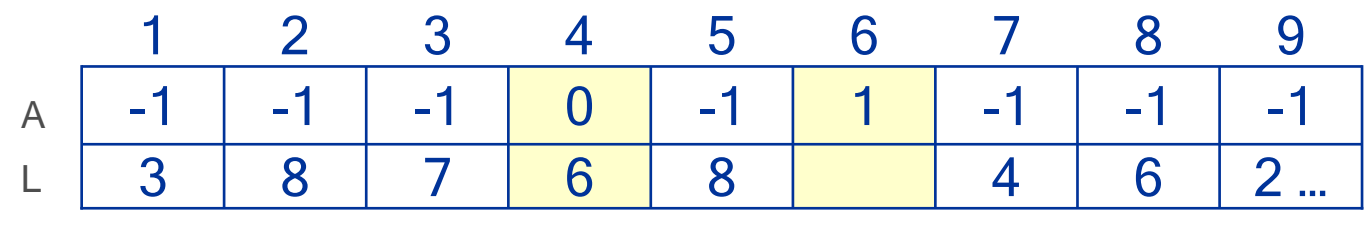

- $\overline{\phantom{a}}$ Verarbeite 4, Zwischenergebnis: 1,9,2,3,5,7,8,4
- $\blacksquare$ Verarbeite 6, Zwischenergebnis: 1,9,2,3,5,7,8,4,6
- $\overline{\phantom{a}}$ ■ keine neuen Elemente ohne Vorgänger  $\rightarrow$  fertig

#### Pseudocode

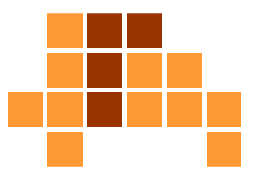

■ n Elemente 1...n, p Abhängigkeiten pred[i] → succ[i]

```
Universität Freiburg - Institut für Informatik - Graphische Datenverarbeitung\Box Q := \varnothing ;
  for i:=1 to n do { A[i]:=0; L[i]:=\varnothing; }
  for i:=1 to p do {
     A[succ[i]]++; L[pred[i]].add(succ[i]);for i:=1 to n do 
      if (A[i] == 0) Q.enqueue(i);
  while (Q.\text{empty}) == false) {
      j := Q. dequeue();
     print j;
      forAllElements k in L[j] do {
         A[k]-;
          if (A[k]=0) Q.enqueue(k); }
```
# Überblick

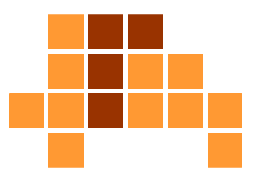

- $\mathbf{m}$ Einführung
- $\blacksquare$ Feld
- $\blacksquare$ Verkettete Liste
- F **Stapel und Schlangen**
- F Anwendungen

#### **Stapel** (Kellerspeicher, Stack)

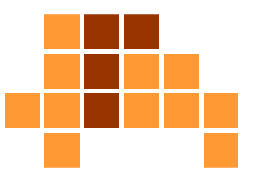

- $\overline{\phantom{a}}$  dynamische Menge mit speziellen, optimierten Zugriffsoperationen
- Ŀ, Einfügen eines Elements (push) in O(1)
- $\overline{\phantom{a}}$ Zugriff / Entfernen eines Elements (pop) in O(1)
- $\blacksquare$  LIFO-Prinzip (last in – first out )
	- m. Elemente werden in umgekehrter Einfüge-Reihenfolge gelesen / gelöscht (Tellerstapel, Zugriff nur auf obersten Teller)
- $\overline{\phantom{a}}$ Realisierung als verkettete Liste oder als Feld
- $\overline{\phantom{a}}$  Oberstes Element des Stapels (top) ist bekannt
	- m. Elemente werden hinter / über dem obersten Element eingefügt
	- Ì. Oberstes Element wird gelesen / gelöscht

#### Realisierung durch Feld

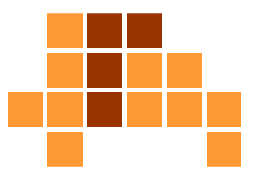

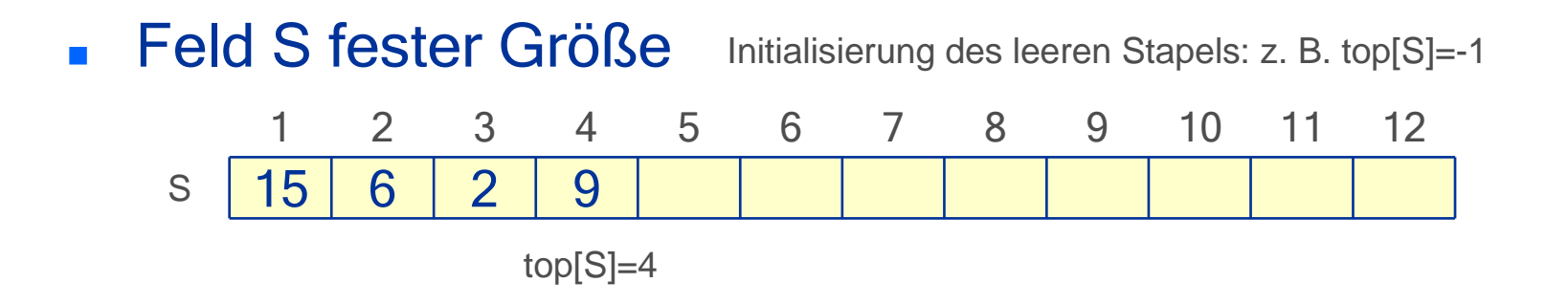

 $\mathcal{L}_{\mathcal{A}}$ push(S,17); push(S,3); push(S,5);

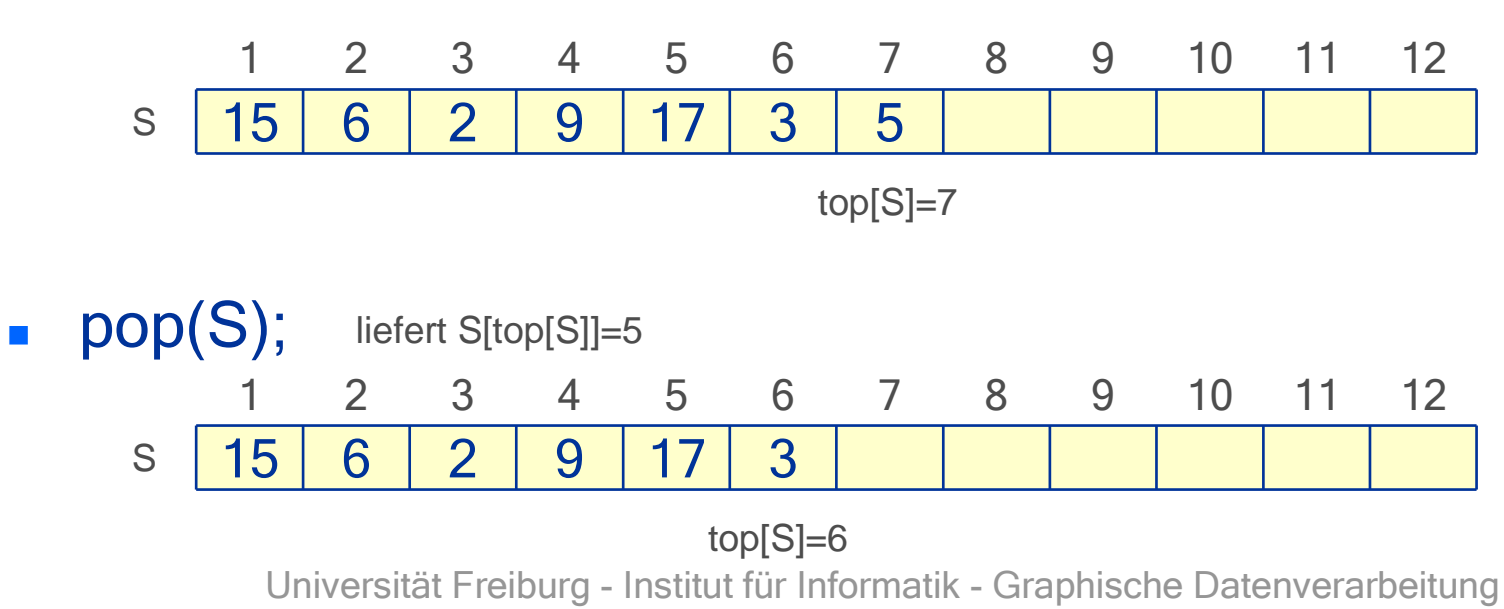

# Implementierung

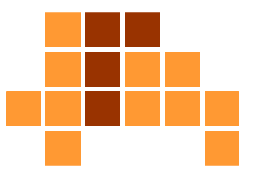

```
 push (S, x)
top[S] = top[S] + 1;S[top[S]] = x;\blacksquare pop (S)x = S[top[S]]top[S] = top[S] - 1;return x;
```
**Behandlung von Unter- / Überlauf** muss noch ergänzt werden.

# Java-Implementierung

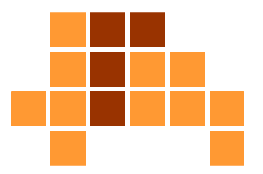

```
public class Stack {
```
}

```
private int[] data;private int top;
public Stack(int size) {
           data = new int[size];
           top = -1;}public void push(int x) {
           data[++top] = xi}public int pop() {
           return data[top--];}
```
# Anwendungen

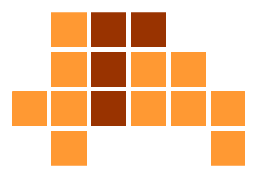

- Evaluation der Verschachtelung von Klammerausdrücken
	- L. ■ a(a(b)) korrekt, a(a(b) fehlerhaft
- Ŀ, Auswertung korrekt geklammerter Ausdrücke
	- $(a + b) \cdot (c + d) + e$
- Iterative Auswertung rekursiver Funktionen

# Überblick

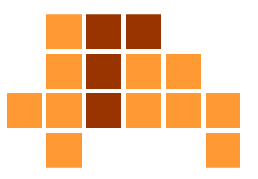

- $\mathbf{r}$ Einführung
- $\overline{\phantom{a}}$ Feld
- $\mathcal{L}_{\mathcal{A}}$ Verkettete Liste
- $\mathcal{L}_{\mathcal{A}}$ Stapel und Schlangen
- F Anwendungen
	- Evaluation von Verschachtelungen
	- Auswertung von KlammerausdrückenĒ.
	- Rekursive Funktionen

#### Evaluation vonVerschachtelungen

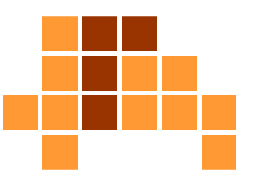

- **Realisierung durch Klammer-Stapel**
- $\mathbf{r}$ Ignorieren von Über- / Unterlauf

```
 while ( x=leseZeichen() ) 
  {<br>{
     if ( x=='(' ) push (S,x);
     if ( x==')' ) pop (S);
  }
```

```
if ( empty(S)==true ) 
    return inOrdnung;
else
return fehlerhaft; 
                             gleiche Anzahl öffnender und schließender Klammern 
?
```
# Java-Implementierung

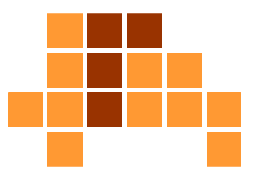

```
import java.util.Stack;public class BracketTest {
   private static boolean testBrackets(String s) {
      Stack<Character> bracketStack = new Stack<Character>();
      for (int i = 0; i < s.length(); i++) {
         switch (s.charAt(i)) {
case '(': bracketStack.push('('); break;case ')': bracketStack.pop(); break;default: break;}}
return bracketStack.isEmpty();}public static void main(String[] args) {if (testBrackets(args[0])) {System.out.println("Brackets are set correctly");<br>`
      } else {
System.out.println("Brackets aren't set correctly");
      }}}
```
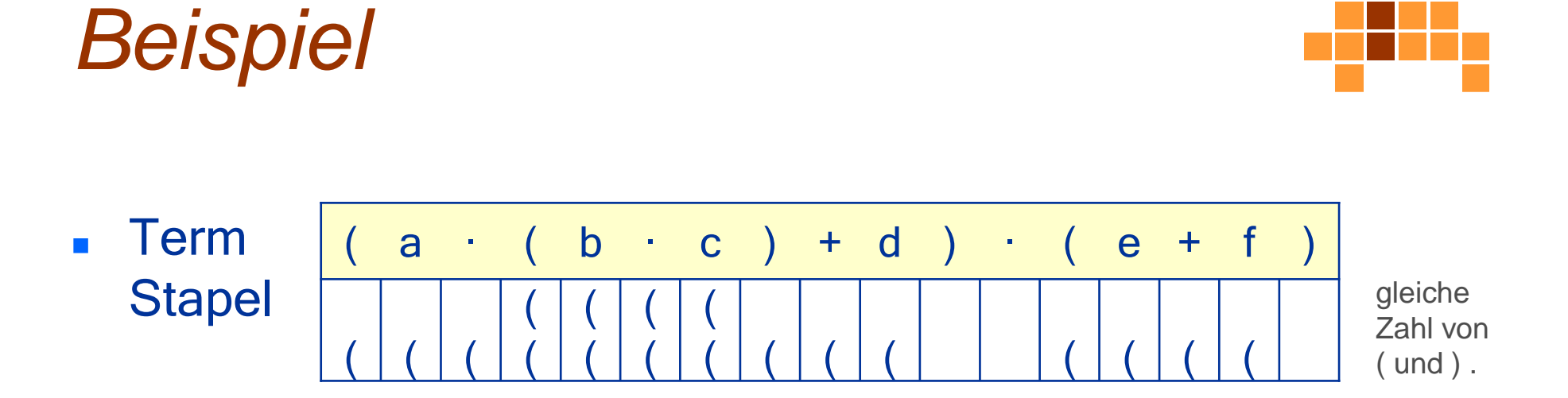

- $\mathcal{L}^{\mathcal{A}}$  Erweiterung für verschiedenartige Klammern
	- teste, ob oberstes Element mit schließender Klammer übereinstimmt

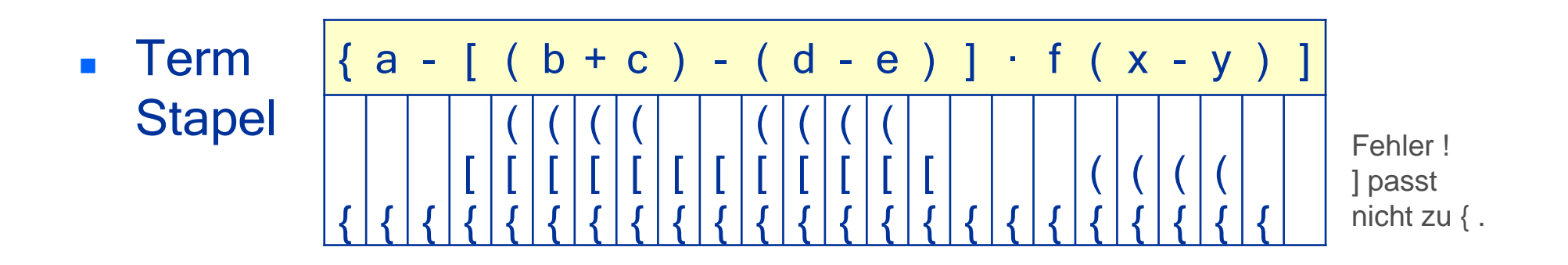

#### Evaluation vonVerschachtelungen

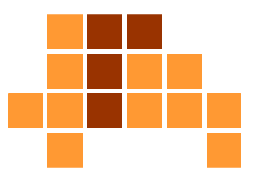

 $\overline{\phantom{a}}$ verschiedenartige Klammern, ignorieren von Über- / Unterlauf

```
Universität Freiburg - Institut für Informatik - Graphische Datenverarbeitung while ( x=leseZeichen() ) 
   {
      if ( x=='(' || x=='[' || x=='{' )
         push (S,x);
if ( x==')' || x==']' || x=='}' ) 
      \{y = pop(S);

if ( !passtZusammen(x,y) ) return fehlerhaft; 
      } }if ( empty(S)==true ) 
      return inOrdnung;
  else
return fehlerhaft;
```
# Java-Implementierung

}

...

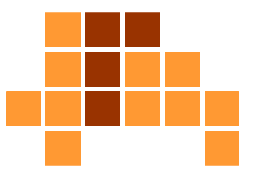

```
...for (int i = 0; i < s.length(); i++) {
     switch (s.charAt(i)) {case '(':
case '{':
case '[':bracketStack.push(s.charAt(i));break;case ')':if ('(' != bracketStack.pop())return false;else break;case ']':if ('[' != bracketStack.pop())return false;else break;case '}':if ('{' != bracketStack.pop())return false;else break;default:break;}
```
#### Auswertung von TermenPrinzip

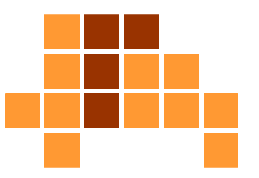

- $\overline{\phantom{a}}$  Realisierung durch zwei Stapel (Operator- und Operandenstapel)
- Ŀ, Lese Term zeichenweise
- $\blacksquare$ Speicher Operatoren auf Operatorstapel
- $\mathcal{L}_{\mathcal{A}}$ Speicher Operanden auf Operandenstapel
- Wenn passende Zahl von Operanden für obersten Operator vorhanden, entferne die entsprechenden Operanden und den Operator, werte Term aus, speicherErgebnis auf dem Operandenstapel

# Illustration

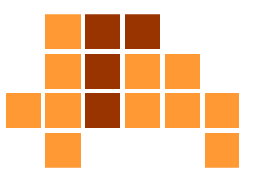

- $\overline{\phantom{a}}$ max3(a,b,c)
- $\mathbf{r}$ Operator max3 auf Operatorstapel
- $\overline{\phantom{a}}$ a, b und c auf Operandenstapel
- F Zahl der gelesenen Operanden (a, b, c) stimmt mit der benötigten Operandenzahl des obersten Operators (max3) überein.
- $\overline{\phantom{a}}$  a, b, c und max3 werden von den Stapeln gelesen undentfernt.
- F ■ Term max3(a,b,c) wird ausgewertet und auf Operandenstapel gespeichert.

# **Beispiel**

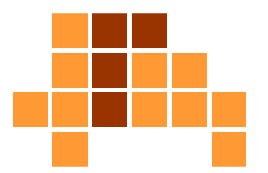

 $(a+b) \cdot c + (d+e) \cdot f + g$ 

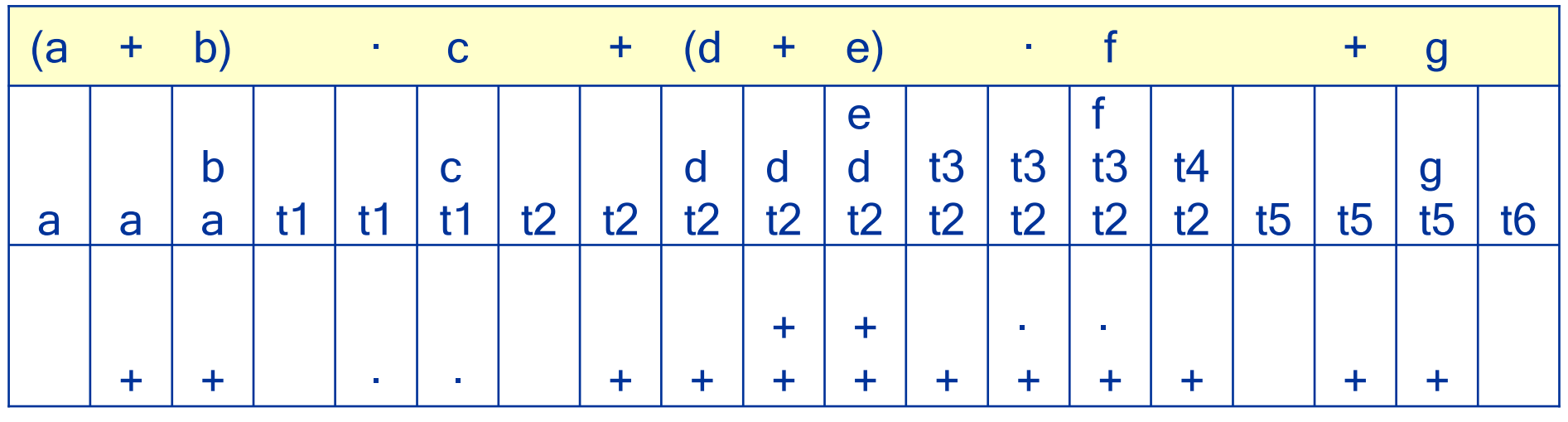

- F **the** t1 bis t6 sind Zwischenergebnisse, z. B. t1 =  $a + b$
- $\mathcal{L}^{\mathcal{A}}$  Klammern und Prioritätenregeln müssen in der Implementierung berücksichtigt werden.

#### Iterative Implementierung rekursiver Funktionen - Prinzip

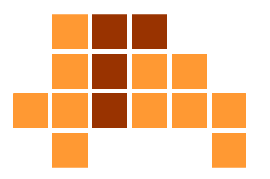

- $\blacksquare$ Realisierung durch Funktionen-Stapel
- $\overline{\phantom{a}}$ Speicher das Anfangsproblem auf dem Stapel
- $\mathcal{L}_{\mathcal{A}}$  Solange Stapel nicht leer
	- lese das oberste Problem und löse es
	- $\overline{\phantom{a}}$  falls bei der Lösung neue Teilprobleme entstehen, speicher diese auf dem Stack
- Stack leer = Problem gelöst
#### **Beispiel**

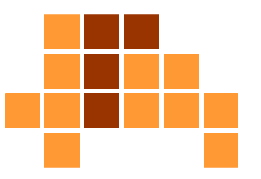

#### $\mathbf{r}$ Binomialkoeffizient

L. gibt die Zahl der Möglichkeiten an, k Objekte aus einer Menge mit n verschiedenen Elementen auszuwählen

$$
\binom{n}{k} = \frac{n!}{k! \cdot (n-k)!}
$$

- "49 über 6" gibt die Zahl der möglichen Ziehungen beim Lotto an.
- Binomischer Satz

$$
(x+y)^n = {n \choose 0} x^n y^0 + {n \choose 1} x^{n-1} y^1 + \ldots + {n \choose n-1} x^1 y^{n-1} + {n \choose n} x^0 y^n
$$

#### Rekursive Formulierung

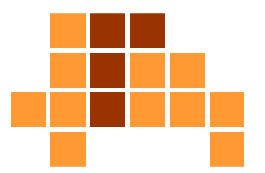

$$
\binom{n}{k} = \binom{1 \text{ wenn } n=k}{\binom{n-1}{k-1} + \binom{n-1}{k}} \text{sonst}
$$

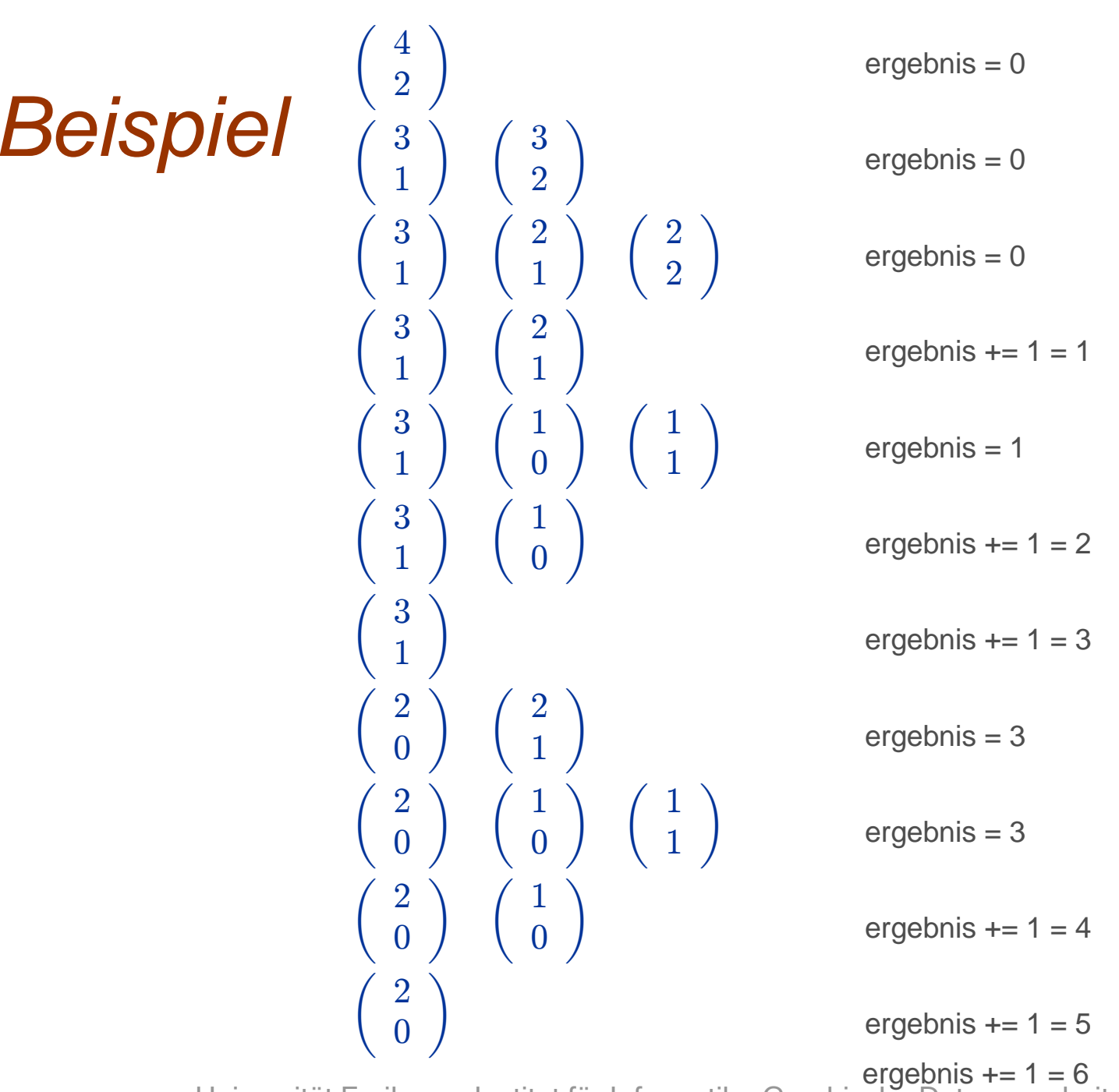

#### Die Türme von Hanoi

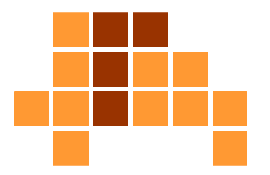

- $\overline{\phantom{a}}$  n Scheiben unterschiedlicher Größe liegen der Größenach geordnet auf Pfahl 1, größte Scheibe unten
- Ŀ, Ziel: Transport der n Scheiben auf Pfahl 2 mit Hilfe von Pfahl 3
- $\overline{\phantom{a}}$  Regeln: In jedem Schritt darf die jeweils oberste Scheibe von einem Pfahl a auf einen anderen Pfahl b transportiert werden, wenn die oberste Scheibe auf Pfahl b größer ist als die transportierte Scheibe

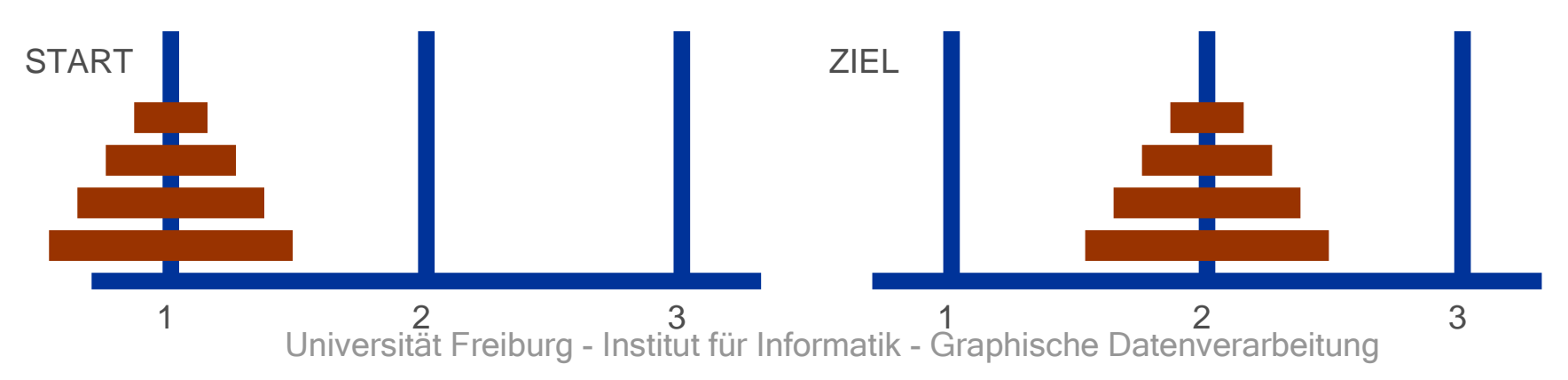

## Rekursive Formulierung

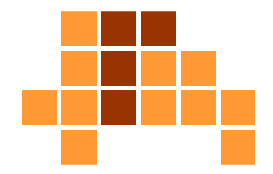

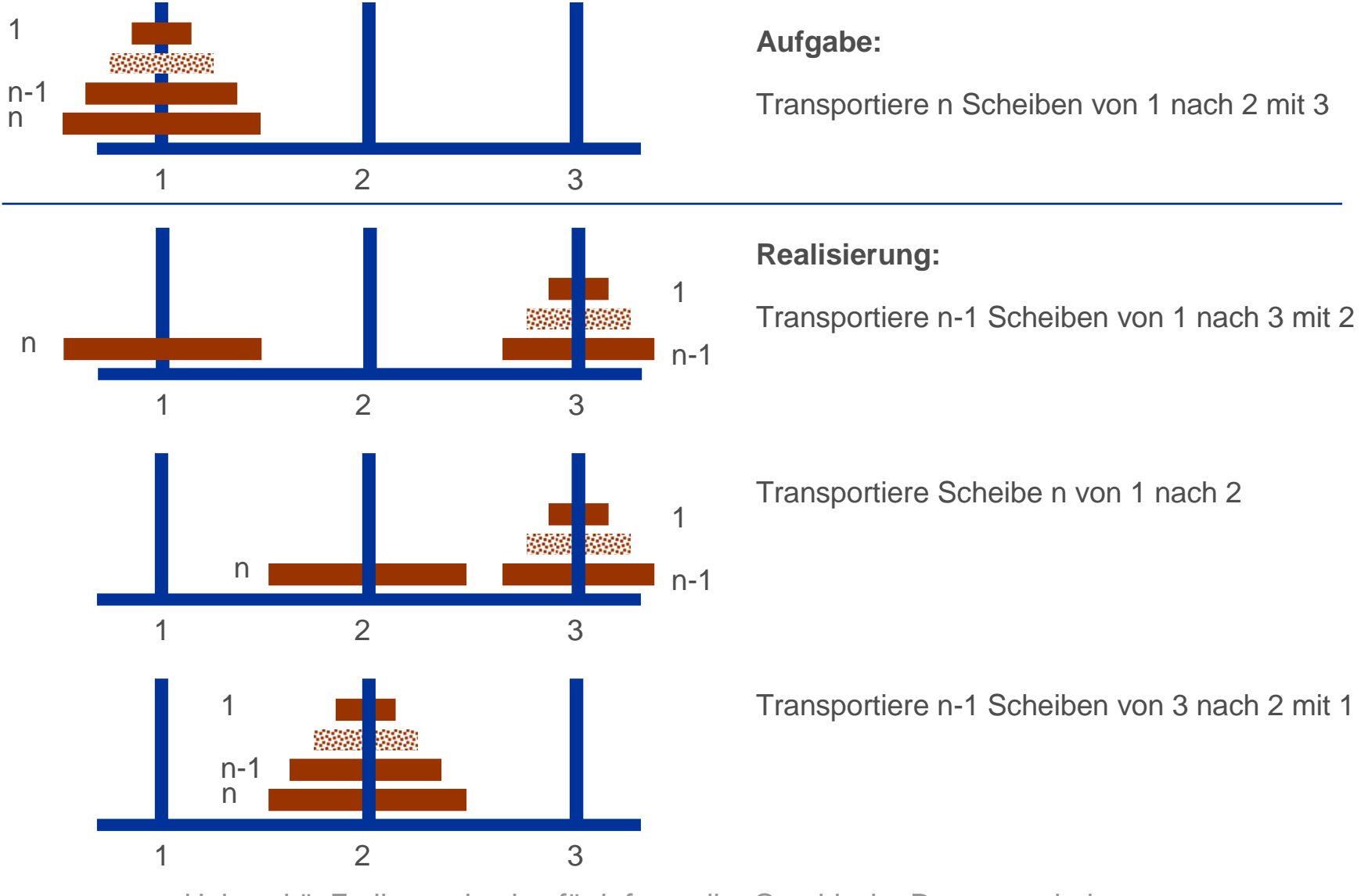

#### Realisierung mit Stapel

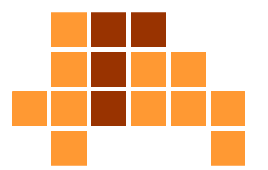

- $\overline{\phantom{a}}$ Transportiere n-1 Scheiben von 1 nach 3 mit 2 (n-1, 1, 3, 2)
- $\overline{\phantom{a}}$ Transportiere Scheibe n von 1 nach 2 (-n, 1, 2, 0)
- $\blacksquare$ Transportiere n-1 Scheiben von 3 nach 2 mit 1 (n-1, 3, 2, 1)

```
\overline{\phantom{a}} push (S,n,1,2,3);
while (empty(S)==false)
   {
      (n,a,b,c) = pop(S);if (n<0) transportiereEineScheibe (n,a,b);
      if (n==0) ;
      if (n>0){
         push(S,n-1,c,b,a);push(S,-n,a,b,0);
push(S,n-1,a,c,b);} }Reihenfolge beachten
```
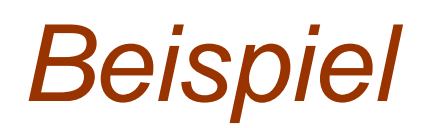

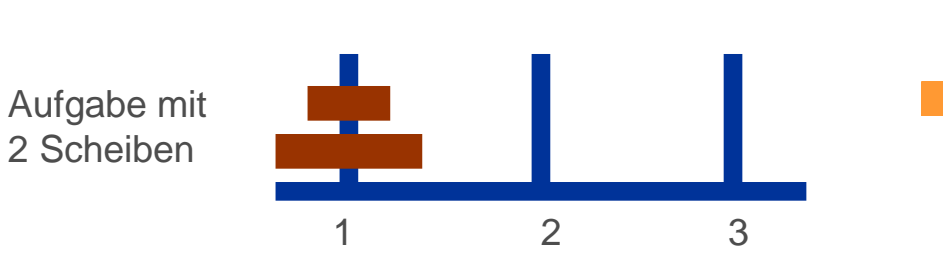

- $\overline{\phantom{a}}$ push (2,1,2,3);
- $\overline{\phantom{a}}$ ■ pop; n=2 → push (1,3,2,1); push (-2,1,2,0); push (1,1,3,2);<br>resp. n=1 → push (0,3,3,1); push (,1,1,2,0); push (0,1,3,2);
- $\overline{\phantom{a}}$ ■ pop; n=1 → push (0,2,3,1); push (-1,1,3,0); push (0,1,2,3);<br>nep: n=0
- $\overline{\phantom{a}}$ pop; n=0
- $\overline{\phantom{a}}$ ■ pop; n=-1  $\rightarrow$  Scheibe 1 von 1 nach 3
- $\blacksquare$ pop; n=0
- $\overline{\phantom{a}}$ ■ pop; n=-2  $\rightarrow$  Scheibe 2 von 1 nach 2
- $\overline{\phantom{a}}$ ■ pop; n=1 → push (0,1,2,3); push (-1,3,2,0); push (0,3,1,2);<br>nep: n=0
- $\blacksquare$ pop; n=0
- $\overline{\phantom{a}}$ ■ pop; n=-1  $\rightarrow$  Scheibe 1 von 3 nach 2
- $\overline{\phantom{a}}$ pop; n=0
- $\overline{\phantom{a}}$ Stack empty

## Zusammenfassung

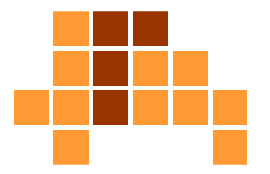

- $\blacksquare$  Datenstrukturen werden zur Realisierung (Repräsentation) dynamischer Mengen verwendet.
- **Datenstrukturen sind unterschiedlich effizient** in Bezug auf Manipulationen.
- P. Beispiele:
	- ∎ Feld
	- Verkettete Liste
	- Stapel und Schlangen mit speziellen Einfüge- und Entferne- $\overline{\phantom{a}}$ Operationen (Stapel nach LIFO-Prinzip, Schlange nach FIFO-Prinzip)
- Anwendungen
	- topologische Sortierung, Klammerausdrücke,  $\overline{\phantom{a}}$ iterative Realisierung rekursiver Funktionen

# Nächstes Thema

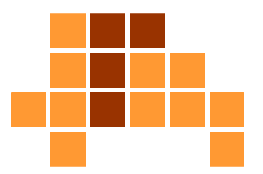

- **Algorithmen** 
	- L. Sortierverfahren